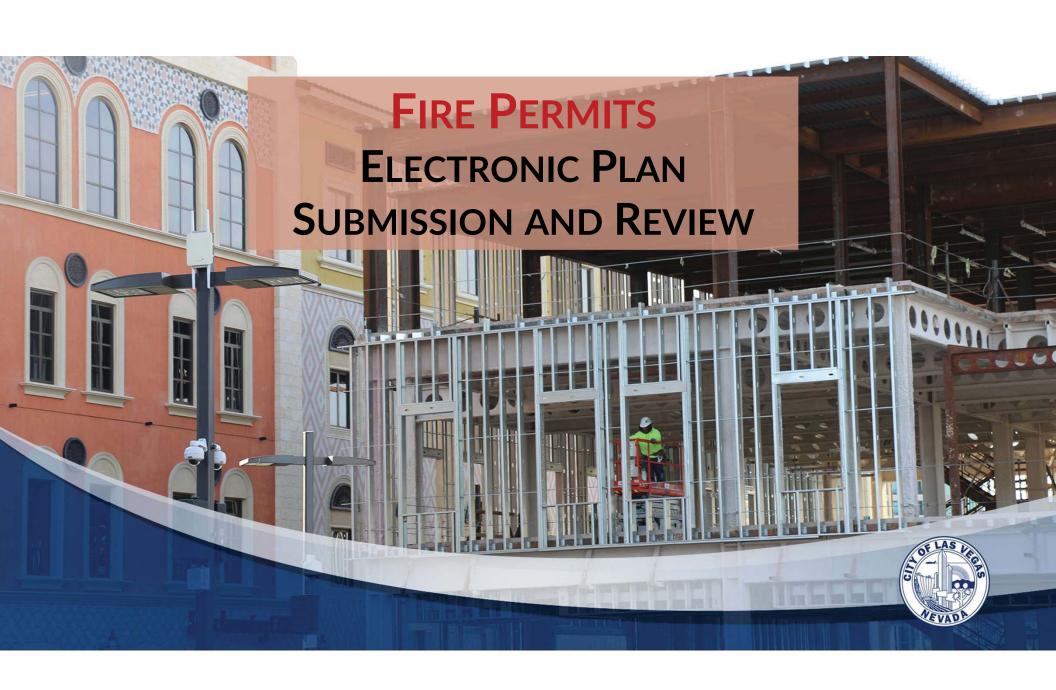

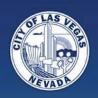

#### FIRE PERMITS

#### **ELECTRONIC PLAN SUBMISSION AND REVIEW AGENDA**

| ePlan Requirements & Project Status for Current Projects  |
|-----------------------------------------------------------|
| ☐ Creating a Login Account                                |
| ☐ Dashboard Home Page                                     |
| ☐ Automatic Emails                                        |
| Submitting for Initial Plan Review                        |
| ☐ Save for Later                                          |
| □ Payments                                                |
| Navigating the Dashboard                                  |
| □ Resubmittals                                            |
| ☐ Using Check Status for Review comments & Project Status |
| ☐ Submitting for Revisions                                |
| ☐ Associated Applications                                 |

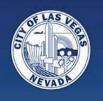

# **GovDelivery**

Please make sure you have signed up for our Industry Notices through GovDelivery:

https://public.govdelivery.com/accounts/NVLASVEGAS/subscriber/new?topic\_id=NVLASVEGAS\_124

Any and all pertinent information from Fire Prevention – both Fire Engineering and Inspections – will be sent out this way.

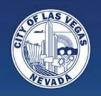

# ePlan Requirements & Project Status

How to submit for your current project based on the original Processed Date

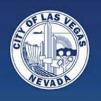

# **Project Status**

Any <u>new submittal</u> after the go-live date (04/18/2022) must utilize the Dashboard to submit.

This includes new submittals that had an initial Intake Rejection from uploading to the clv.files website.

This does not apply to intake rejections for CORR resubmittals or as-builts – just new submittals.

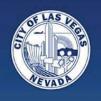

### **Project Status**

If your project was initially processed between 08/03/2021 and 04/18/2022, you will need to convert you submittal over to the Dashboard.

Please make sure you have created a Dashboard account, then reach out to <a href="mailto:BuildingPermits@LasVegasNevada.gov">BuildingPermits@LasVegasNevada.gov</a> for assistance.

A document will be sent out to Industry prior to the April 18<sup>th</sup> go-live date that details this process.

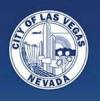

## **Project Status**

If your Processed Date was *prior to 08/03/2021*, you will finish your project by utilizing the clv.files website, but through a new link – the "Fire Engineering" link will be disabled.

The new link will be provided in another document, which will be send to Industry before the Dashboard go-live date.

Please verify your project's processed date via the Check Status Website: <a href="https://www.lasvegasnevada.gov/checkstatus">www.lasvegasnevada.gov/checkstatus</a>

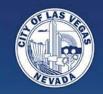

# **Creating Account/Login**

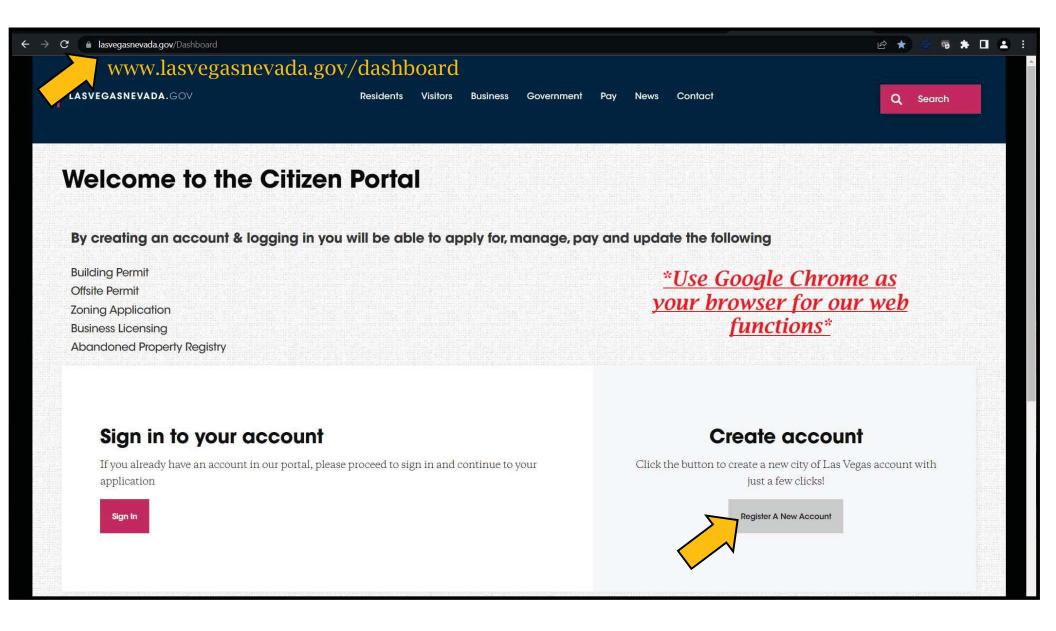

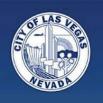

### **Advisories**

If you create an account through Facebook or Gmail, we cannot provide assistance if you forget your password.

You would have to work directly with those companies.

Create a company account that can be accessed by all staff, for example:

LVFireEngineering@LasVegasNevada.gov

If an employee leaves the Company, the Dashboard account can still be accessed.

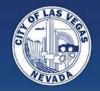

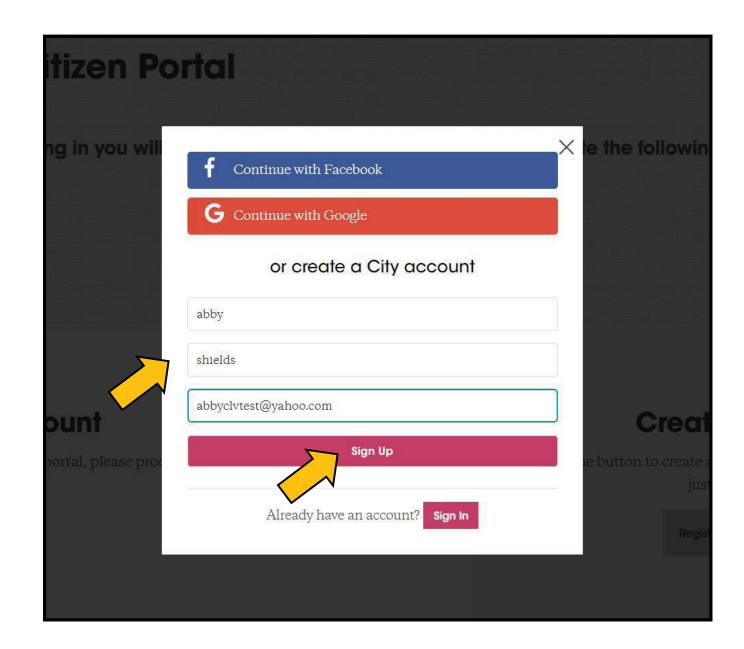

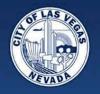

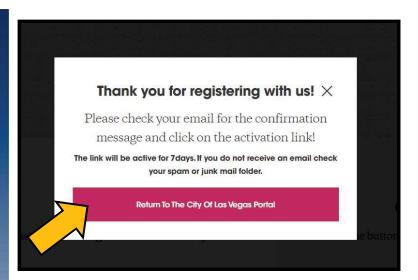

When you click the "Activate Account" link, it will open in whatever your preferred browser is set to.

If your preferred browser is not Chrome, it will not work correctly.

You will need to either change your preferred browser settings, or copy and paste the link into a Chrome browser.

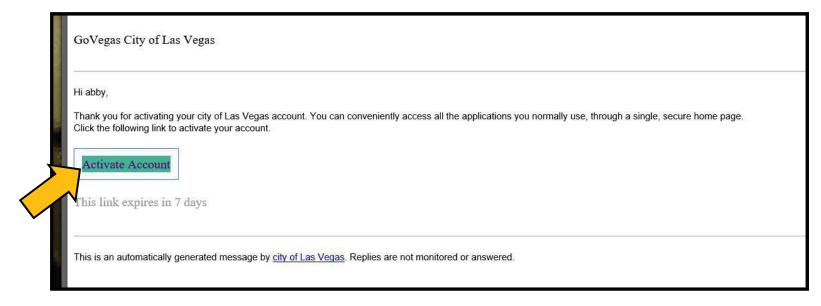

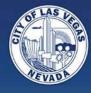

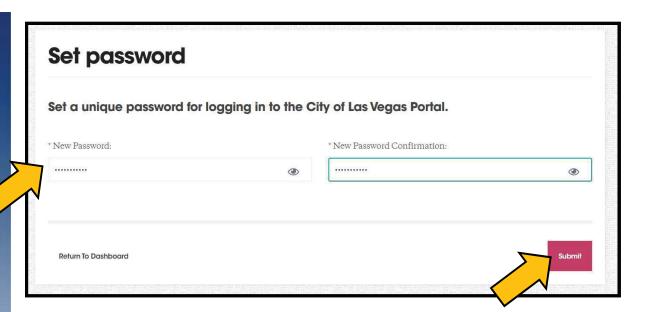

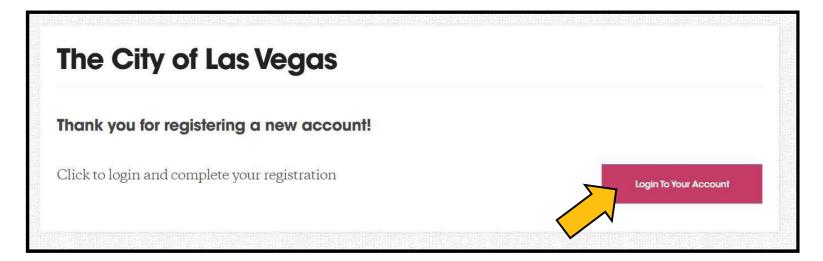

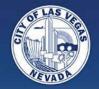

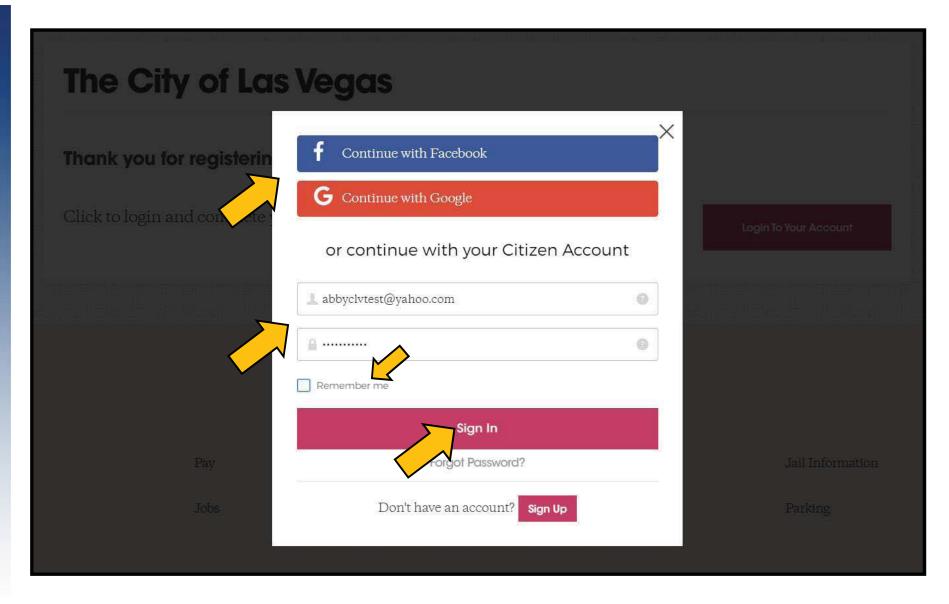

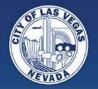

The first time you login with your new account, you will be prompted to edit your profile.

Adding a phone number and address are required for a complete profile.

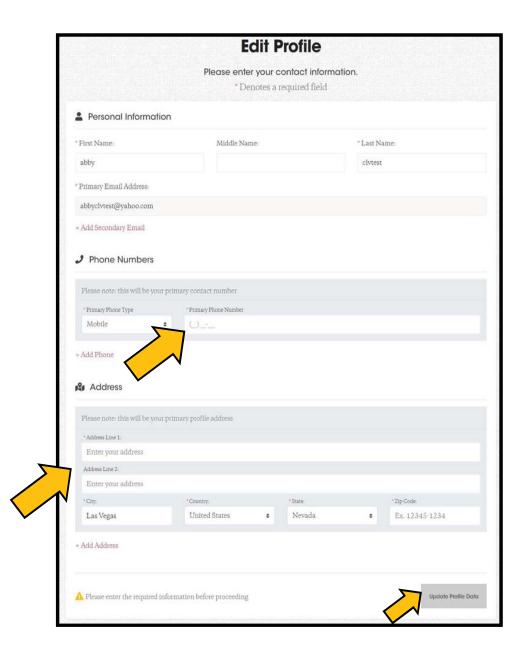

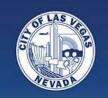

# **Dashboard**

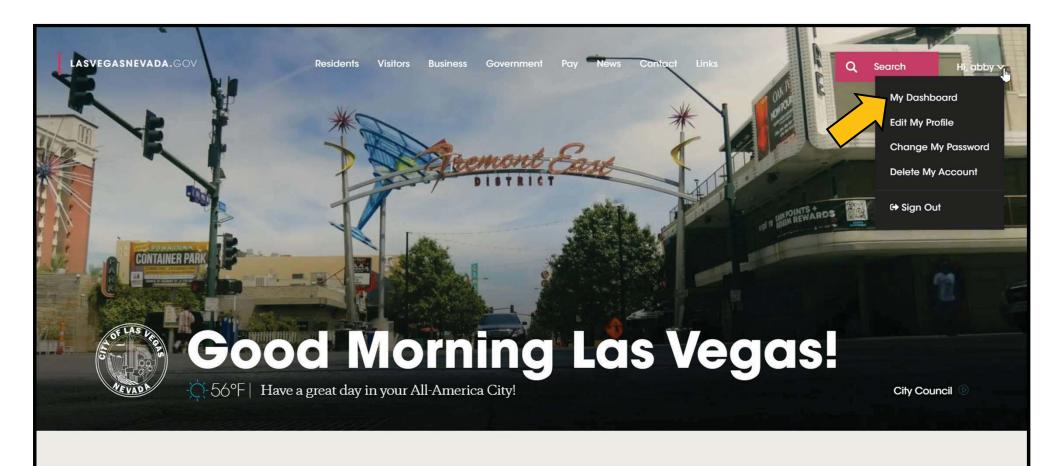

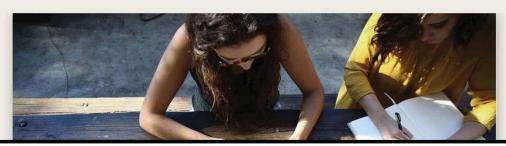

**Discover the Fun** 

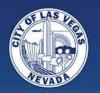

### **Dashboard Home Screen**

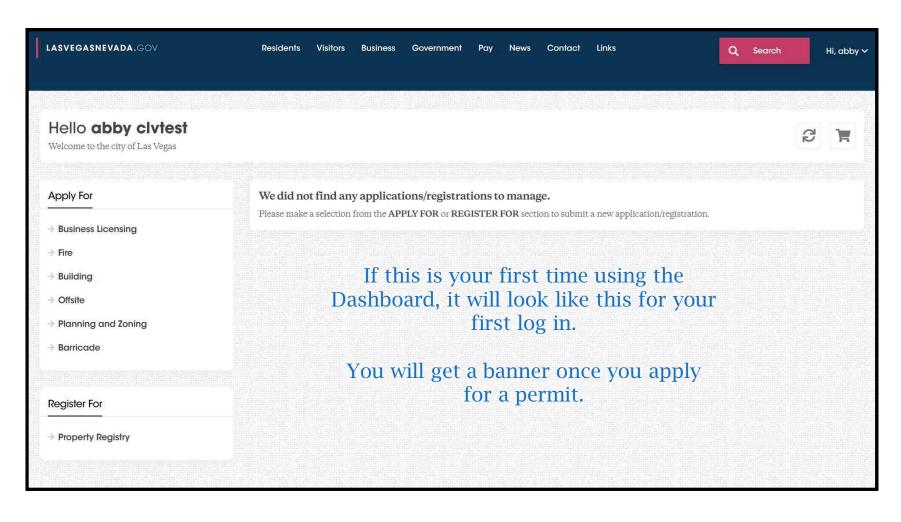

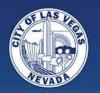

### **Dashboard Home Screen**

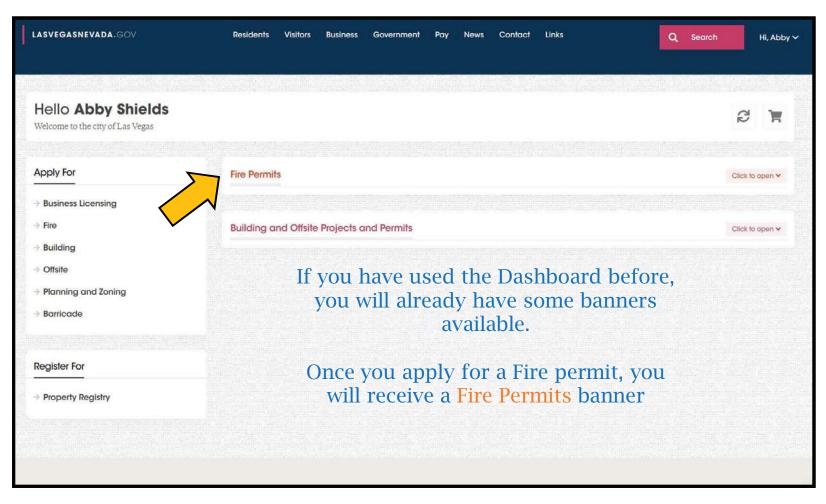

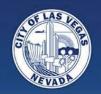

# **Automatic Emails**

Keeping you up-to-date

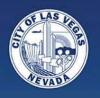

### **Emails**

☐ Any time fees are paid

#### **Plan Review**

- ☐ Confirmation email for Application Received (after Admin Fee is paid)
- ☐ Tech Review/Intake Rejection, if applicable
- ☐ Plan Check fees due
- ☐ Plan Check denial/resubmittal required, if applicable
- ☐ Permit fees are due
- ☐ Approved plan PFDs

#### **Inspections**

- ☐ Inspection failed/re-inspection fees due, if applicable
- Inspection passed
- ☐ Permit has been completed/finaled

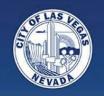

# **Apply for Permit**

**First Submittals** 

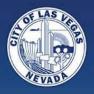

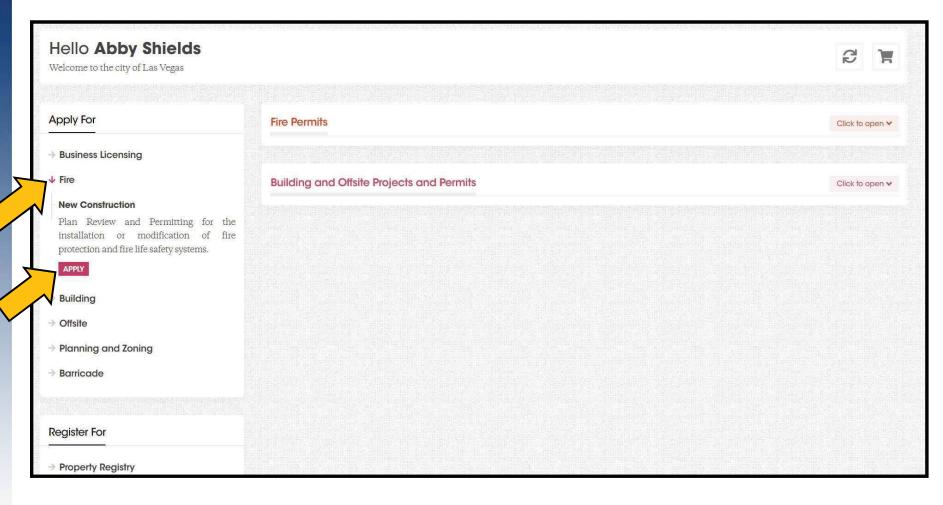

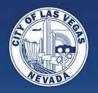

### **Tabs**

#### Apply for a New Fire ePlan

No more applications! All the information will be collected on the tabs

Select User 🗸 Device Details ! Location Job Description Submittal Checklist Applicant Info Acknowledgments Submittal Confirmation

You will not be able to proceed until you have completed all the necessary information on each tab.

The "Next Step" button will be greyed out until all items have been addressed.

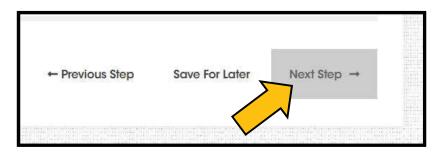

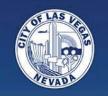

# **Select User**

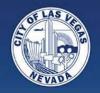

If any of your Account information is associated with other companies, all Users will be listed. You must choose one to proceed.

If your Account information is not associated with another company, you will bypass this screen completely.

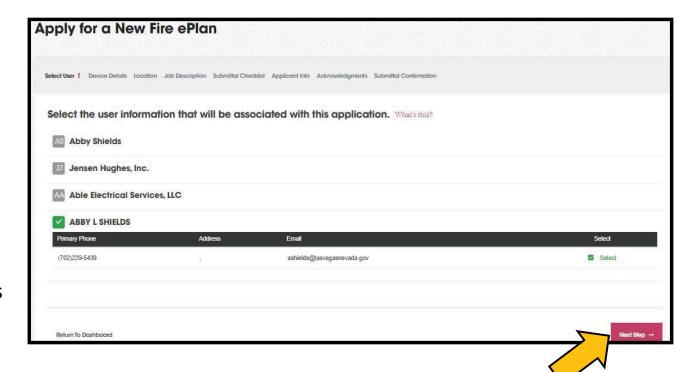

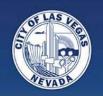

# **Device Details**

**Permit Type and Details** 

Each Permit Type has its own specific detail options

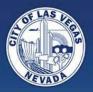

| oply for a New Fire ePlan                                                                                                    |                                            |  |
|----------------------------------------------------------------------------------------------------|--------------------------------------------|--|
| elect User V Device Details 1 Location Job Description Submitted Checklist Applicant Into Acknowledgments Submitted Confirmation |                                            |  |
| elect Work Type                                                                                                    |                                            |  |
| lease select your work type and fill any additional information we may require                                                   |                                            |  |
| Type to filter.                                                                                                    |                                            |  |
| Annual Smoke Control Special Inspection Report                                                                                   | Battery/Energy Storage System              |  |
| Bulk CO2 System                                                                                                    | Bulk Cooking Oil                           |  |
| Central Station Monitoring System                                                                                                | Clean Agent Extinguishing System           |  |
| Compressed Gasses/Cryogenic Systems                                                                                              | Emergency Radio System                     |  |
| Fire Alarm System                                                                                                    | Fire Alternate Means/Method Request (AMMR) |  |
| Fire Protection Report                                                                                                    | Fire Pump                                  |  |
| Flammable Combustible Liquid System                                                                                              | General/Other                              |  |
| High Piled Storage                                                                                                    | Kitchen Hood Extinguishing System          |  |
| Liquid Petroleum Gas                                                                                                    | Medical Gas                                |  |
| NFPA 13 Sprinkler System                                                                                                    | NFPA 13D Residential Sprinkler System      |  |
| NFPA 13R Residential Sprinkler System                                                                                            | Other Engineered Extinguishing System      |  |
| Pre Construction Water Flow                                                                                                    | Smoke Control System/Removal               |  |
| Sprinkler Notification System (FASN)                                                                                             | StandPipe System                           |  |
| Traffic Calming Device                                                                                                    | Underground Fire Line/Riser                |  |
| Water District Backflow Upgrade                                                                                                  |                                            |  |

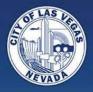

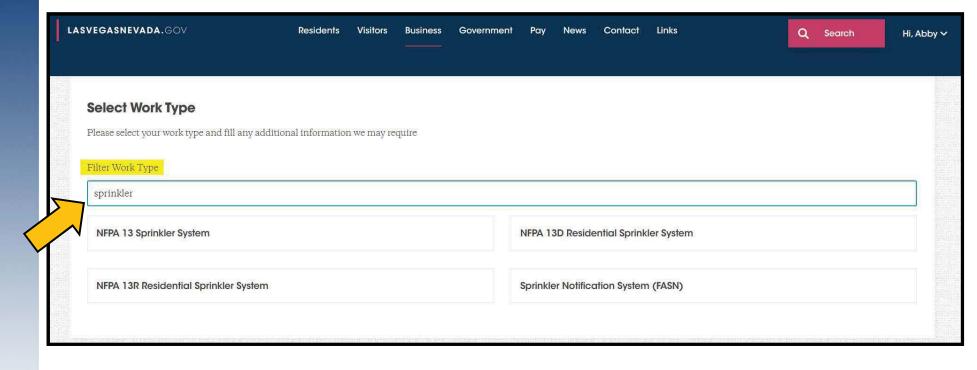

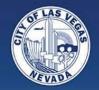

# **Details: Waterfall Options**

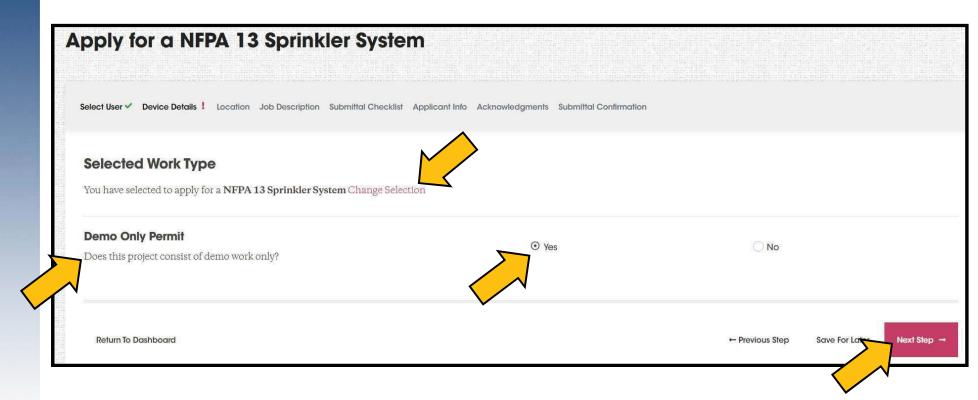

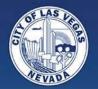

# **Details: Waterfall Options**

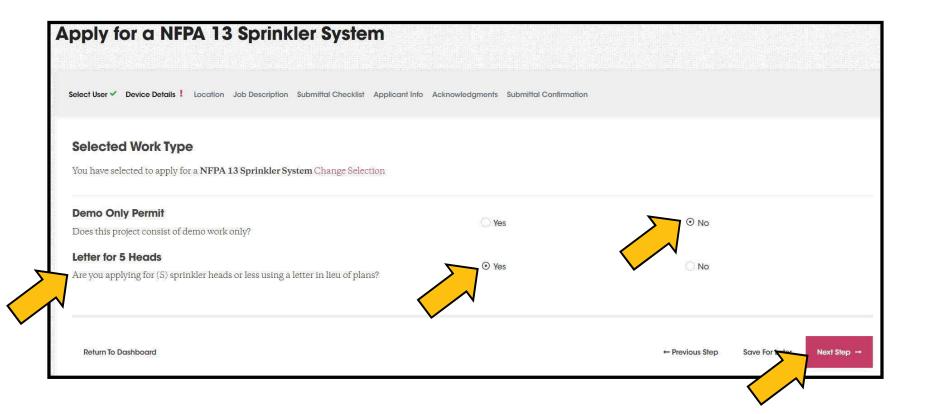

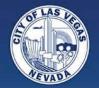

# **Details: Waterfall Options**

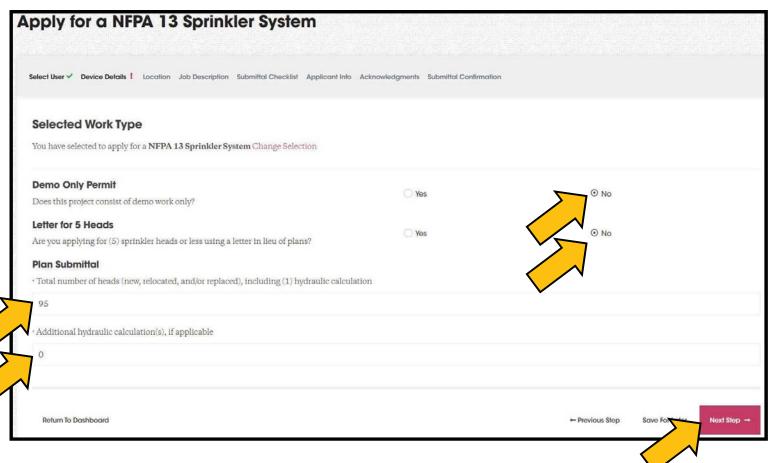

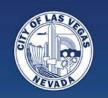

# Location

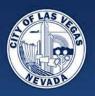

### **Location: by Address**

(preferred method)

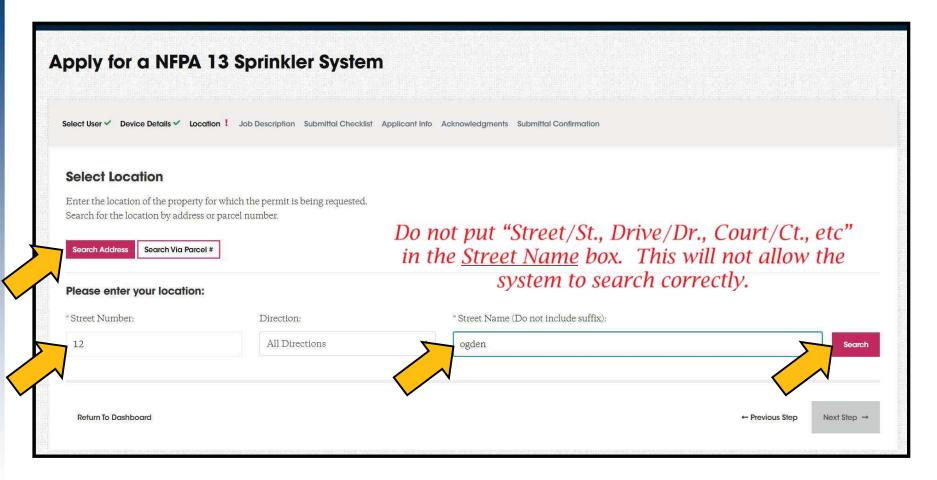

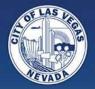

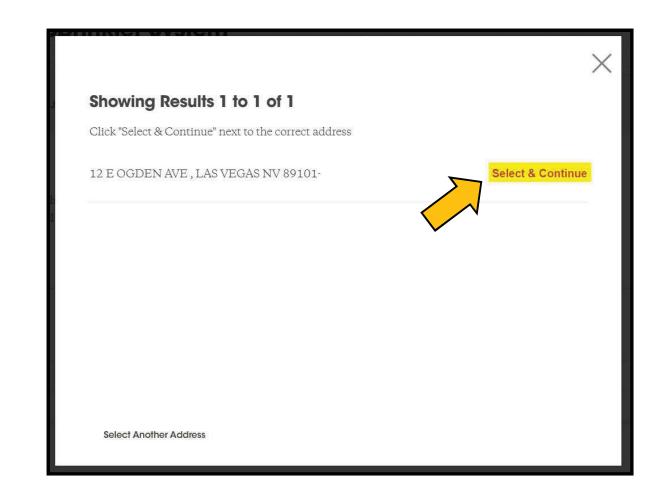

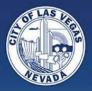

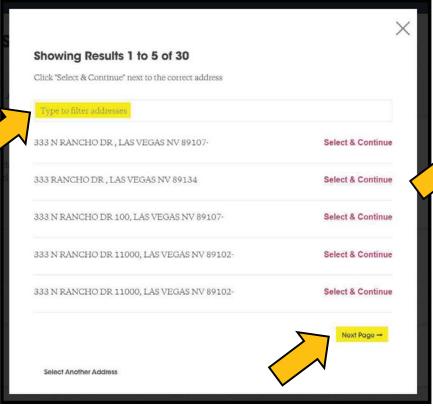

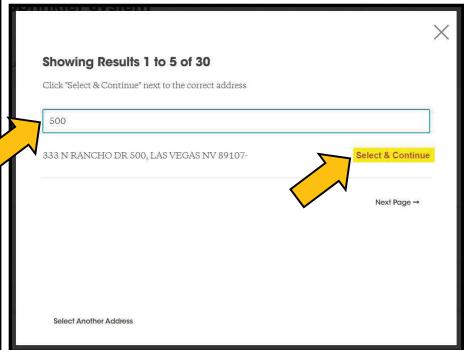

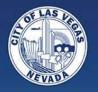

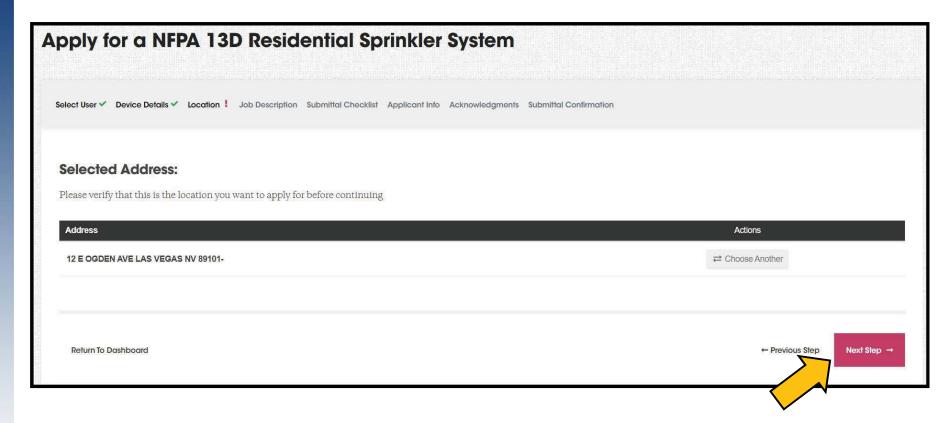

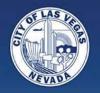

# Search by Parcel

If searching by Parcel – it must exist in the Permitting system.

If the search does not yield any result, you must search by address.

If the Parcel is found, make sure to choose the correct address.

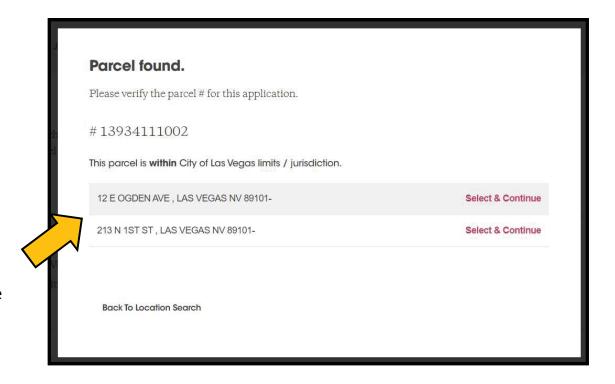

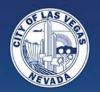

## **Special Circumstance**

This one particular street must be entered this way in the Street Name field:

W Skye Canyon Park

If the "W" is not included in the Street Name, you will not be able to find the street.

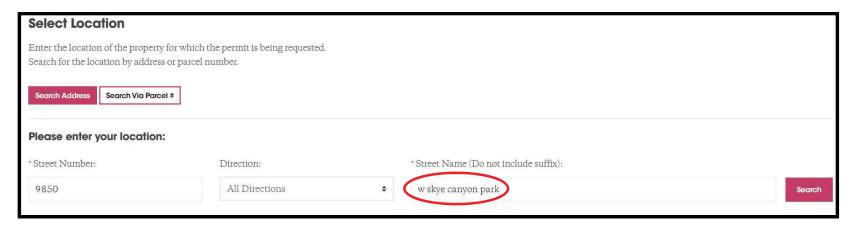

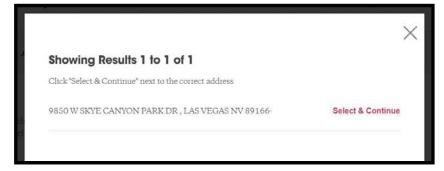

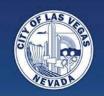

# **Job Description**

**Sco**pe of Work and Review Type

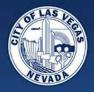

| elect User ✓ Device Details ✓ Location ✓ Job Desc    | cription ! Submittal Checklist Applicant Info Acknowledgments | Submittal Confirmation                                                                                                    |         |
|------------------------------------------------------|---------------------------------------------------------------|----------------------------------------------------------------------------------------------------|---------|
| Job Description                                      |                                                               |                                                                                                    |         |
| Project Name:                                        |                                                               |                                                                                                    |         |
| California Hotel and Casino                          |                                                               |                                                                                                    |         |
| 50 characters maximum                                |                                                               |                                                                                                    |         |
| Valuation:                                           |                                                               |                                                                                                    |         |
| 2000                                                 |                                                               |                                                                                                    |         |
| No dollar sign or comma                              |                                                               |                                                                                                    |         |
| Scope of Work:                                       | DL                                                            | ease be descriptive.                                                                                                    |         |
|                                                      |                                                               | euse de descriptive.                                                                                                    |         |
| Modify (e) fire sprinkler system for C21-5432        |                                                               | The state of the state of the s | number, |
| Modify (e) fire sprinkler system for C21-5432        | If there is an                                                | associated GC permit<br>ut it in the scope of w                                                                                                    |         |
|                                                      | If there is an                                                | associated GC permit                                                                                                    |         |
|                                                      | If there is an please p                                       | associated GC permit                                                                                                    |         |
| Please describe the scope of work, in detail, and in | If there is an please p                                       | associated GC permit                                                                                                    |         |

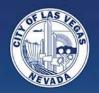

## **Review Options**

## Standard Queue

| Please choose one of the following plan review options: |                                                                       |                                                                       |  |
|---------------------------------------------------------|-----------------------------------------------------------------------|-----------------------------------------------------------------------|--|
| Standard Queue                                          | Overtime (OT) Request                                                 | Over the Counter (OTC)                                                |  |
| ▲ Current review time is approximately 4 to 6 to        | weeks from Intake/Application Review, Please be advised that Standard | d Queue turnaround time fluctuates depending on the current workload. |  |
| NOTE: The Standard Queue review times are u             | pdated weekly.                                                        |                                                                       |  |

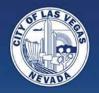

# Review Options Overtime (OT) Request

| Please choose one of the following plan review options: |                                                                         |                                                                                   |  |  |
|---------------------------------------------------------|-------------------------------------------------------------------------|-----------------------------------------------------------------------------------|--|--|
| Standard Queue                                          | Overtime (OT) Request                                                   | Over the Counter (OTC)                                                            |  |  |
| ▲ Please be advised that this option is simp            | ly requesting an additional service and not every OT Request may be acc | epted. If we are able to accommodate the OT Request, the project will be reviewed |  |  |
| sooner than it would have been if left in the S         | Standard Queue. Acceptance of an OT Request does not guarantee same     | day services or plan review approval. If we are unable to accommodate the OT      |  |  |
| Request, the applicant will be notified via em          | nail.                                                                   |                                                                                   |  |  |
| ADDITIONAL COST, \$220.00 mor hour more                 | avenit with a 1 have minimum                                            |                                                                                   |  |  |

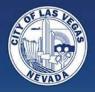

## **Review Options**

Over the Counter (OTC)

| Please choose one of the following plan | review options:                                    |                                                                                                    |
|-----------------------------------------|----------------------------------------------------|----------------------------------------------------------------------------------------------------|
| Standard Queue                          | Overtime (OT) Request                              | Over the Counter (OTC)                                                                                                    |
|                                         | ee plan review approval. Please note - if this opt | en and the Administrative Processing Fee has been paid, the project will be processed and tion is not available in the future for the same scope of work, we have reached our daily limit of ure is available Monday. Thursday only. |

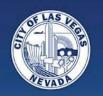

# **Submittal Checklist**

**Sub**mittal Documents, Contractor Information, and Contact

Each Permit Type has its own specific buckets – some are required, others are optional.

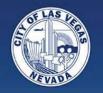

# **Submittal Checklist**

We refer to these as "buckets".

Some "buckets" are required, while others may be optional.

You have to address each bucket in order to move to the next tab.

Each permit type has its own set of specific "buckets" that will populate on this tab.

These (7) "buckets" are specifically for Fire Sprinkler systems (13, 13D, and 13R).

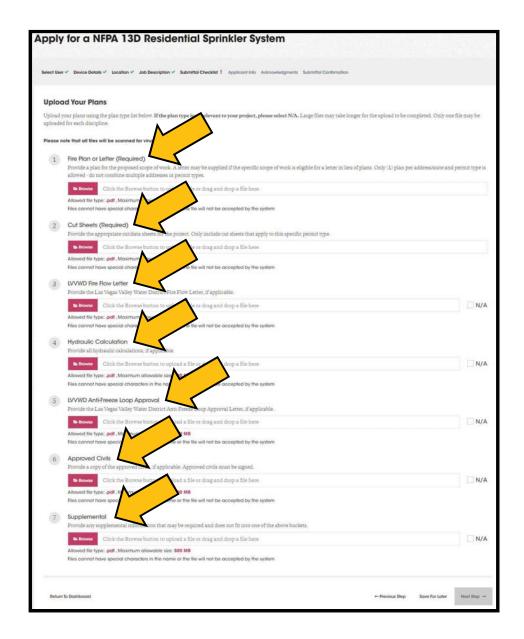

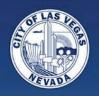

## **File Naming**

It does not matter what you name the files anymore – just make sure it does not have any special characters

(# is not allowed)

- and \_ are allowed

#### Filename contains special characters

Please make sure that your file name doesn't include special characters.

Dashes and underscores are allowed.

**Back To Submittal Checklist** 

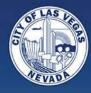

#### **Upload Your Plans**

Upload your plans using the plan type list below. If the plan type isn't relevant to your project, please select N/A. Large files may take longer for the upload to be completed. Only one file may be uploaded for each discipline.

Please note that all files will be scanned for viruses.

Files cannot have special characters in the name or the file will not be accepted by the system

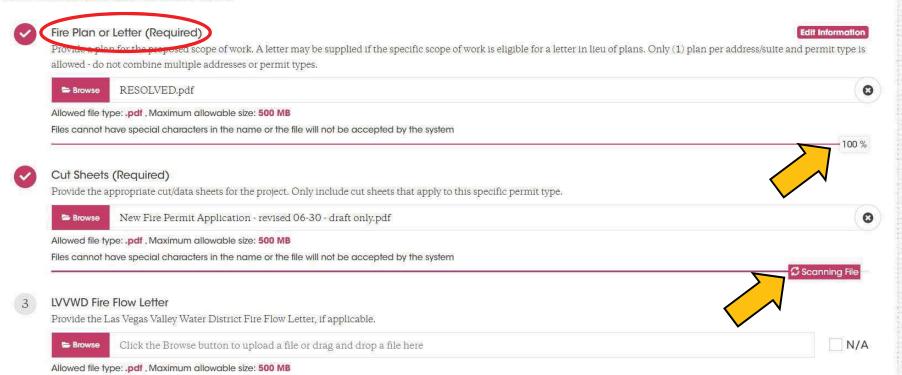

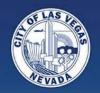

## **Contractor Info**

Search either by Company Name or Contractor's License Number.

Type Contractor Name then click Search.

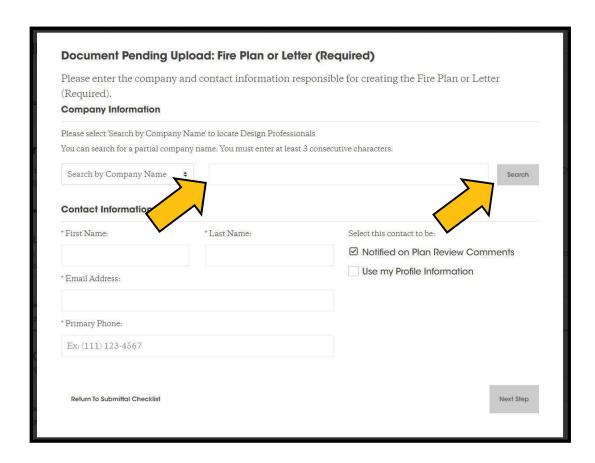

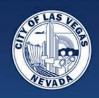

If you encounter duplicate entries for your company, please email

LVFireEngineering@LasVegasNevada.gov

and we will merge the contacts.

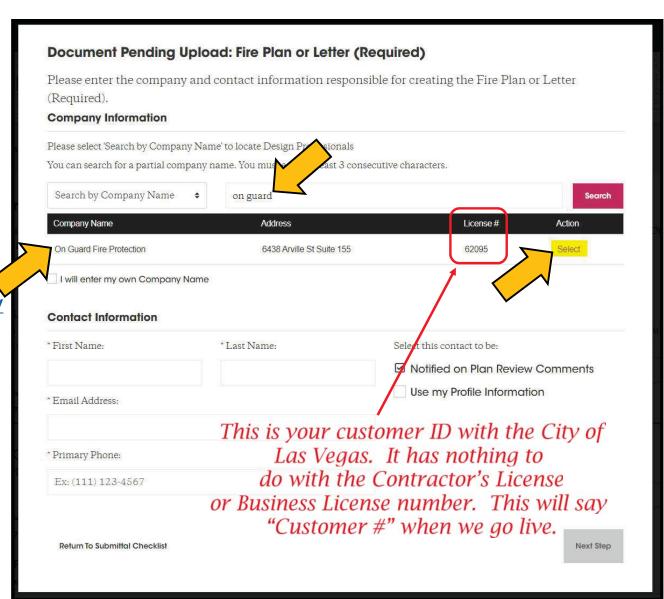

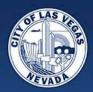

It is crucial you enter the Contractor Name in the search bar correctly. Typing it incorrectly may not yield any results.

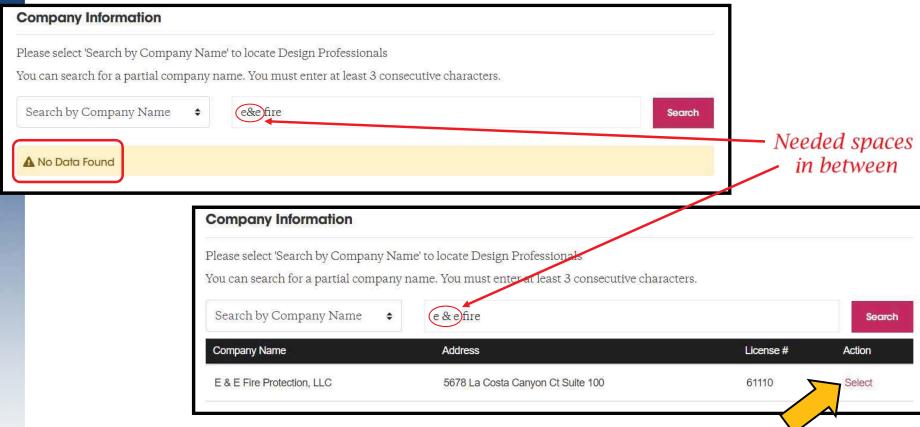

Please refer to your previous submittals to see how your Contractor Name should be displayed.

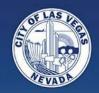

# Make sure to put enough information in the search bar to help refine the search

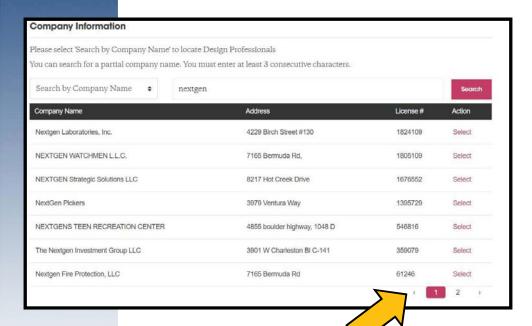

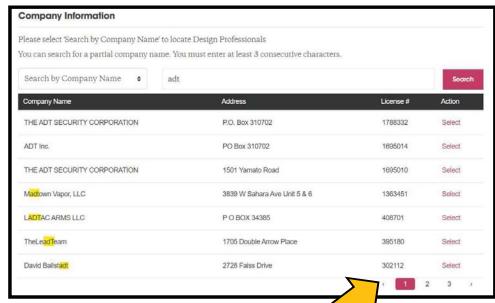

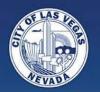

## DO NOT BYPASS COMPANY NAME

Unless you are a brand new company and/or have never pulled a permit with the City of Las Vegas before, you should not be checking "I will enter my own Company Name".

If you are not able to figure out how your Company is entered in our system, or it's your first time pulling a permit with the City of Las Vegas, please email <a href="mailto:LVFireEngineering@LasVegasNevada.gov">LVFireEngineering@LasVegasNevada.gov</a> for assistance.

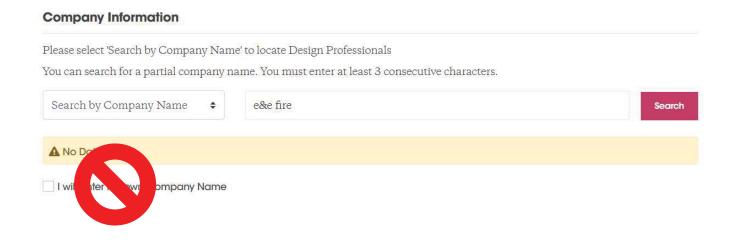

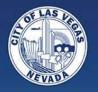

## **Search By Contractor License**

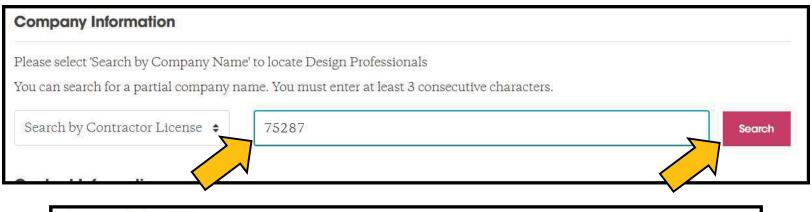

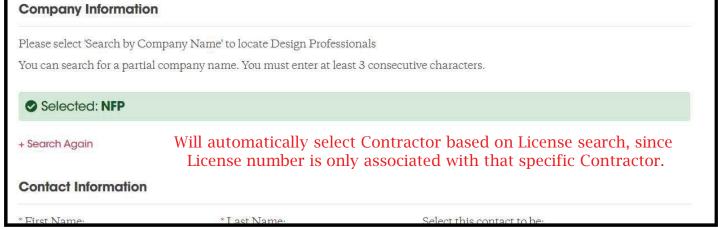

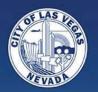

# Contact Information

Choose "Use my Profile Information" to auto-fill fields.

Make sure to check "Notified on Plan Review Comments" to receive emails about Plan Review Status.

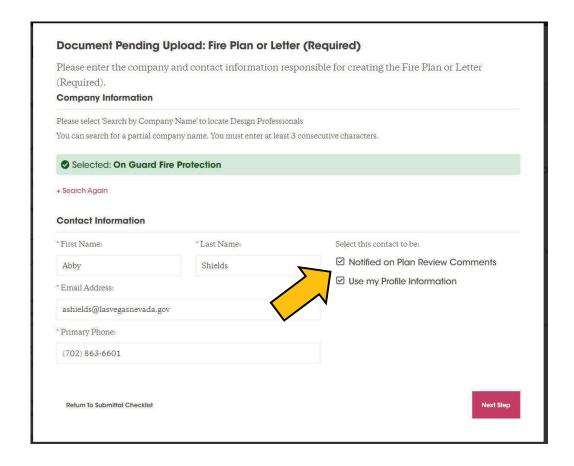

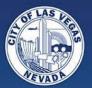

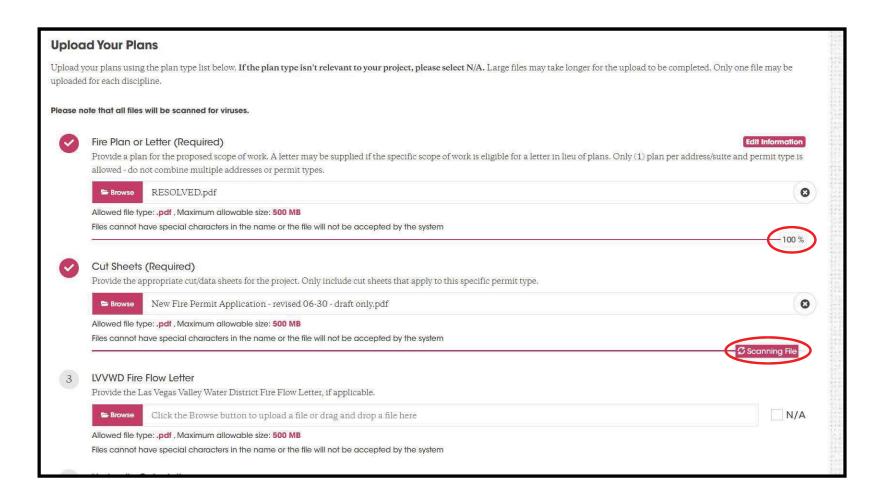

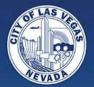

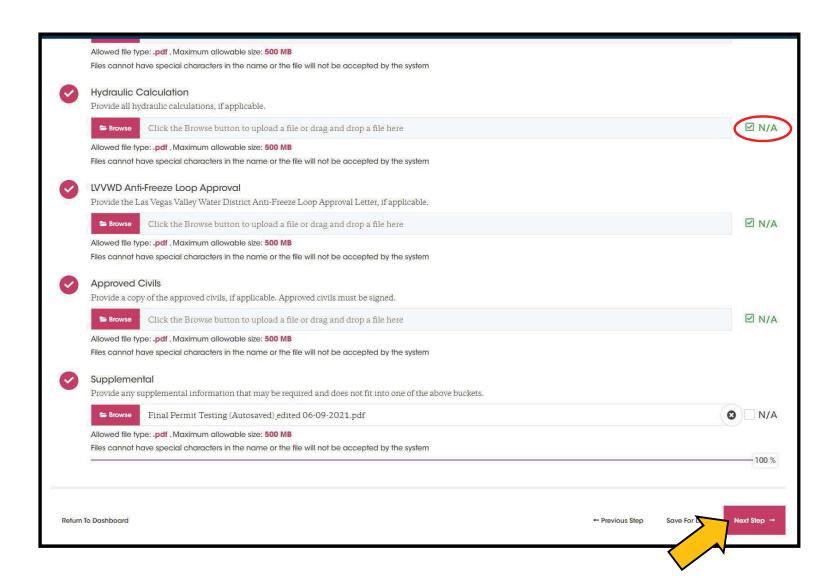

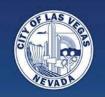

# **Applicant Info**

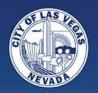

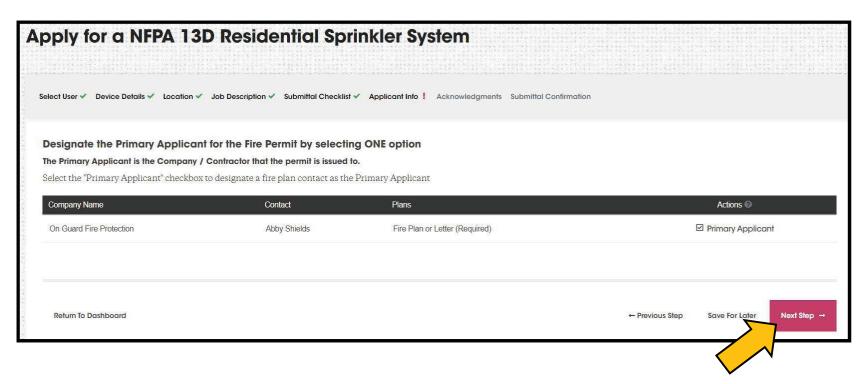

This page is just confirming the Contractor as the Primary Applicant and the Contact for Plan Review

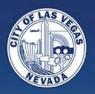

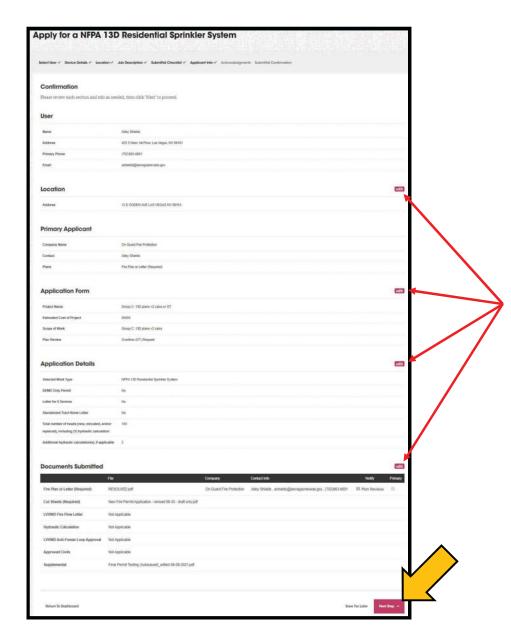

Tab Summary and Confirmation.

You can "edit" each tab as necessary

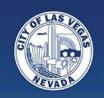

# Acknowledgements

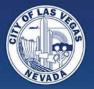

#### Apply for a NFPA 13 Sprinkler System

Select User V Device Details V Location V Job Description V Submittal Checklist V Applicant Info V Acknowledgments! Submittal Confirmation

#### Acknowledgement

#### GENERAL

The information submitted is true and accurate to the best of my knowledge and belief. I understand that the City is not responsible for inaccuracies in information presented, and that inaccuracies, false information, and/or incompleteness may cause the application to be rejected. Furthermore, I understand that the administrative fee collected at intake is non-refundable.

The Design Professional and/or Contractor (including any subcontractor) preparing and/or performing the work are familiar and compliant with current Nevada Revised Statues, Nevada State Fire Marshal Regulations, and Nevada State Contractors Board mandates. Further, I affirm under penalty of perjury, that all required licenses and certifications are in full force and effect, and will ensure the City of Las Vegas be promptly notified of any change in status to these licenses and/or certifications.

#### ADDITIONAL SERVICES

If either Over the Counter (OTC) or Overtime (OT) Request are selected, I am formally requesting these additional services for every review. If the project is eligible and staff is available to accommodate, I accept all fees associated with the additional services. Even though all efforts to accommodate an OTC or OT Request will be made, I understand there is a possibility my request may not be accepted and the project will remain in the standard queue. Furthermore, I understand that acceptance of an OTC or OT Request does not guarantee intake and/or review approval.

#### PLAN REVIEW EXPIRATION

Applications for which no permit is issued within (180) days following the date of the most recently conducted technical review shall expite by limitation, and plans and other data submitted for review may be purged. The Fire Marshall may extend the time for action by the applicant for a period of (180) days upon written request, showing that circumstances beyond the control of the applicant have halted the submittal process. An application may only be extended one time if this Code or any other pertinent laws or ordinances have been amended subsequent to the date of application. An administrative fee and any other outstanding fees from the original submittal shall be assessed in accordance with the current adopted Fee Schedule, and must be paid in order to validate the extension.

#### INSPECTION

I authorize representatives of this jurisdiction to enter this property for inspection purposes. I understand that work normally requiring inspections shall not be covered without an approved inspection, and inspections will not be called in until the work is ready. Further, I understand and accept that additional charges may apply if work is not ready at the time of inspection.

#### PERMIT EXPIRATION

Every permit issued by the Fire Marshal, with respect to work governed by the technical codes, shall expire by limitation and become null and void if the work authorized by such permit is not commenced with (180) days of issuance. Further, a permit shall expire and be considered abandoned (180) days after a qualifying inspection. A qualifying inspection is defined by a "passed" or "partial passed" result.

Any permittee may submit a formal request for extension on an expired permit, showing that circumstances beyond their control have prevented a qualifying inspection. At the discretion of the Fire Marshal, permits may be extended for a period not exceeding (180) days. Additionally, the Fire Marshal may extend a permit more than once. However, no such extension shall exceed a permit of (2) years. After (2) years, new permits shall be required with full fees. If the extension request is approved, the permittee will be required to pay any and all applicable renewal fees.

I have carefully examined and read the previous information and know the same is true and correct. I hereby agree that if a permit is issued, all work shall be done in accordance with all the provisions of the applicable Codes and Ordinances adopted by the City of Las Vegas, Las Vegas Fire & Rescue, and State Laws, whether herein specified or not. I understand that the issuance of this permit does not allow for any violation of Codes or Ordinances currently adopted by this jurisdiction.

Next Step →

Refurn To Dashboard ← Previous Step

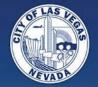

| apploved, the perfilinee will be required to pay                                                                                                   | any and an applicable tellewal lees.   |                                     |                                       |
|----------------------------------------------------------------------------------------------------|----------------------------------------|-------------------------------------|---------------------------------------|
| ☑ I have carefully examined and read the predone in accordance with all the provisions whether herein specified or not. I understand jurisdiction. | of the applicable Codes and Ordinances | adopted by the City of Las Vegas, I | as Vegas Fire & Rescue, and State Law |
| Return To Dashboard                                                                                                    |                                        |                                     | ← Previous Next Step →                |
|                                                                                                    |                                        |                                     |                                       |

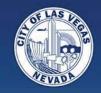

# **Submittal Confirmation**

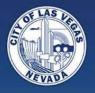

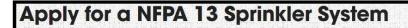

Select User 🗸 Device Details 🗸 Location 🗸 Job Description 🗸 Submittal Checklist 🗸 Applicant Info 🗸 Acknowledgments 🗸 Submittal Confirmation 🗸

#### **Application Submitted**

Thank you for submitting your application.

Your Tracking # is: **F22-00592** 

Amount Due: \$55.00

#### Please note:

In order for us to process the application there is a processing fee that needs to be paid in full. The application will expire in 10 days if the fee is not paid.

Upon payment receipt, we will review the completeness of the application. You will be notified when the review is complete.

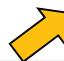

You Can Pay Fees Here

← Previous Step

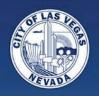

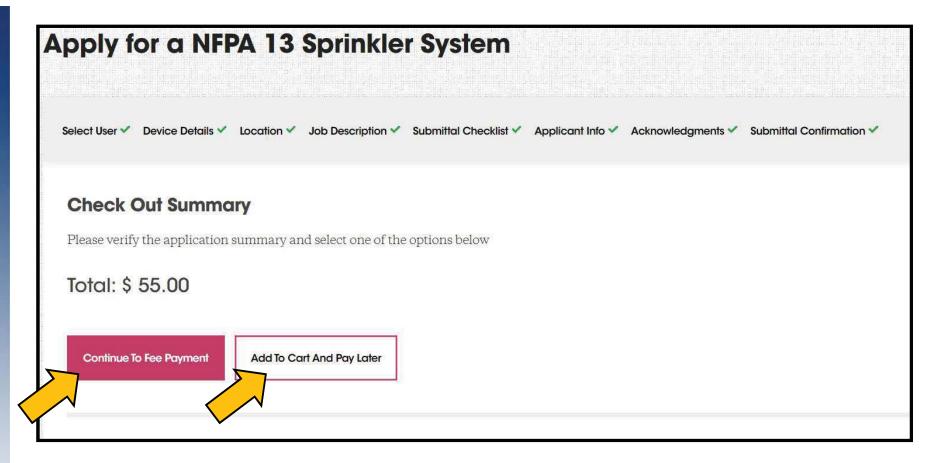

You have (2) options for paying:
1) Pay this one specific permit, or
2) Add it to Cart and pay for multiple permits at once

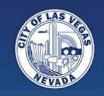

# **Save for Later**

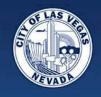

### If you need to stop in the middle of your application – just SAVE FOR LATER

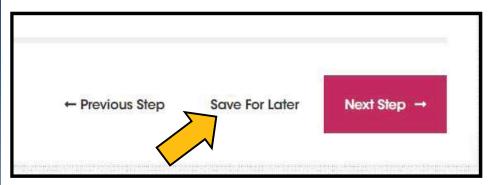

If you are uploading a document to a bucket then trying to save, please make sure you let the document get to 100% complete, otherwise it will not save.

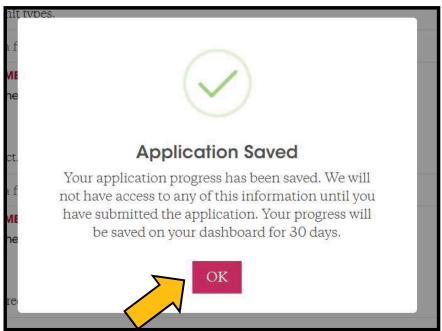

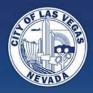

## Whenever you return to your Dashboard -

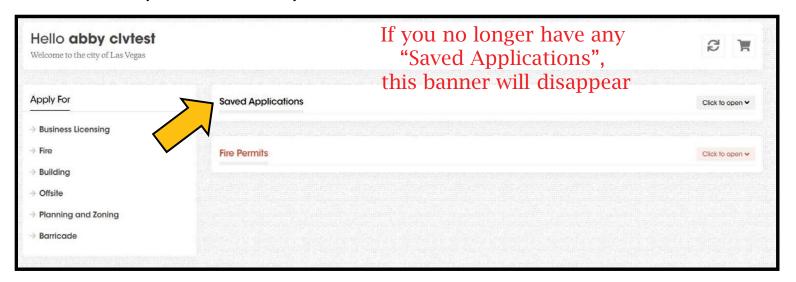

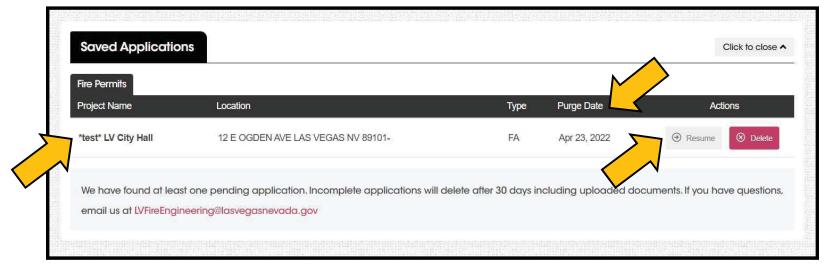

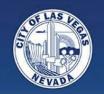

# **Payments**

When payments are required and ways to pay

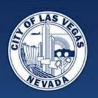

## **Payments**

### Payments are now required at different milestones:

- Intake
- Plan Review
- Permit Issuance

For projects that are OTC, you will just pay the Admin Fee up front.

The OTC charge, plan review fee, and permit fees will all be collected after plan review approval.

### Your Dashboard will let you know when fees are due:

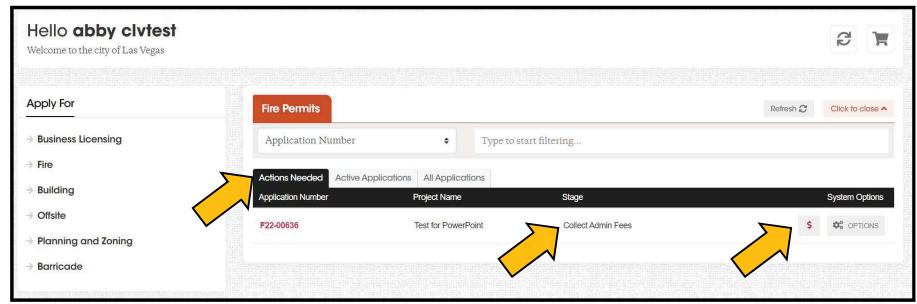

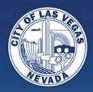

**Payments** 

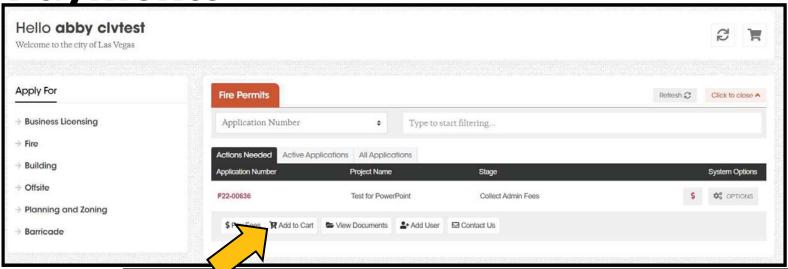

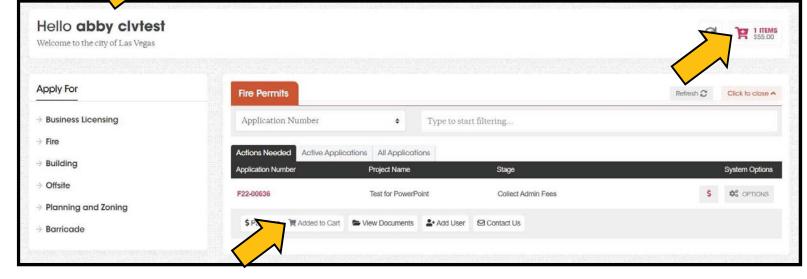

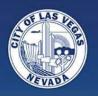

## **Payments**

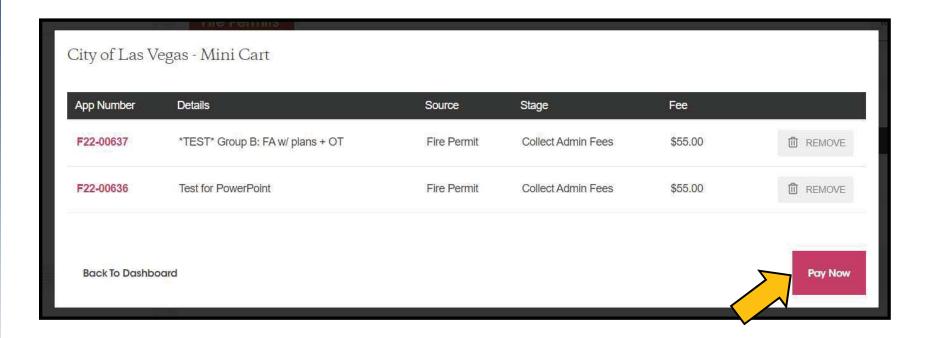

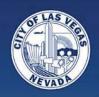

#### **Intake: Admin Fee**

https://www.lasvegasnevada.gov/paypermit

Anyone can pay at the above link - it does not have to be someone with a Dashboard account

The \$55 Admin Fee must be paid in order for your project to move into "Tech Review".

If unpaid after (10) days, the submittal will automatically VOID.

You can either pay from the Check Out Summary page or go to the Payment Website

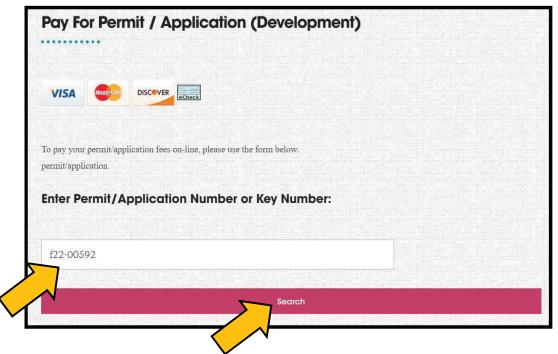

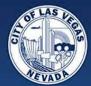

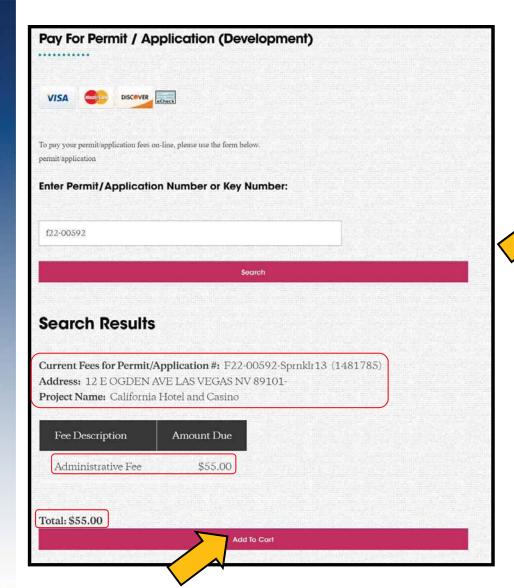

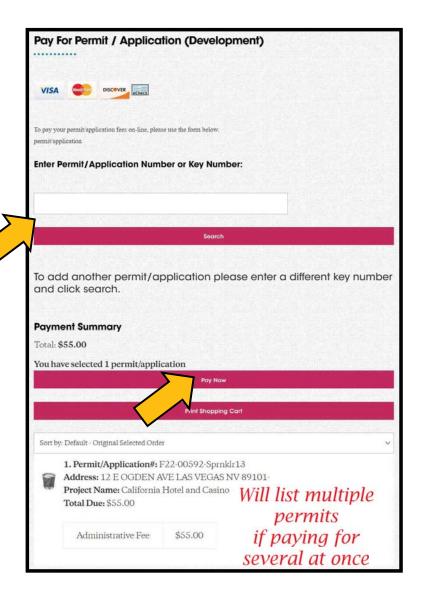

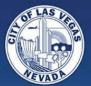

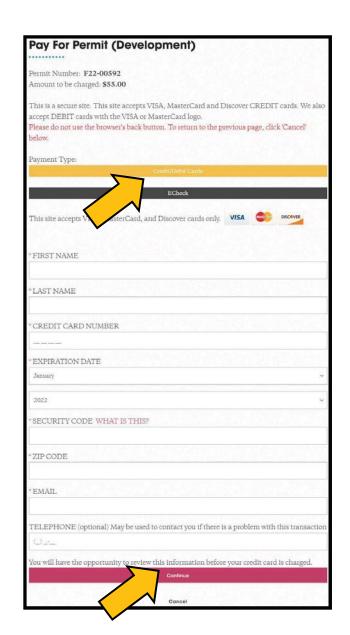

#### **Pay For Permit (Development) Payment Details** Please review your payment details. You will have the opportunity to print this information once you process your payment. Do not use the back button. Permit Number: F22-00592 Amount to be charged: \$55.00 **Credit Card Billing Information** Credit Card Holder's First Name: abby Credit Card Holder's Last Name: shields Credit Card Number: Expiration Date: 11/2022 Security Code: Zip Code: 89106 Telephone: (222) 222-2222 E-mail Address: ashields@lasvegasnevada.gov If the above information is correct, click the Submit Payment button once. To make changes, click Modify Information. Modify Information

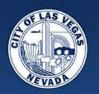

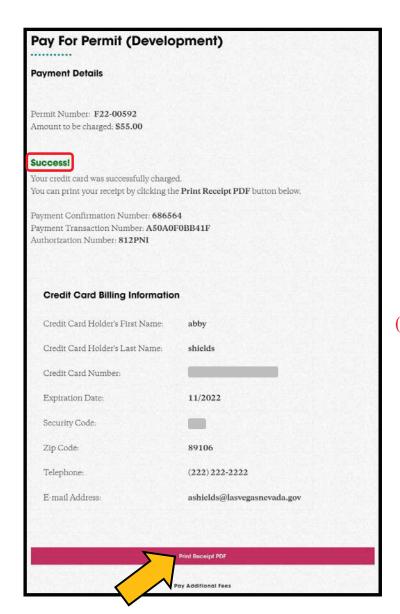

Customers can still pay in person instead of online.

#### Customer Care Center

(next to the Now Café in the City Hall Parking Structure)

500 S Main Street Las Vegas NV 89101

Hours: Monday - Friday, 7:30am - 5:30pm

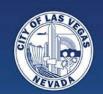

## **Navigating the Dashboard**

Checking project status, viewing documents, authorized users, and message center

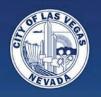

### **Tabs**

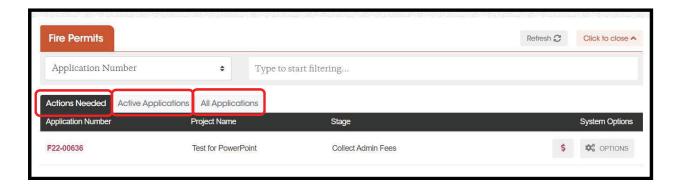

- ACTIONS NEEDED pending items for Customers to complete
  - Payments
  - Resubmit due to Intake Rejection or Plan Review Comments
- ACTIVE APPLICATIONS pending items for the City to complete (mostly)
  - Awaiting application review
  - · Awaiting plan review
  - Inspections
- <u>ALL APPLICATIONS</u> all applications, no matter the status, including "Completed"/finaled jobs

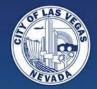

## Filters & Refreshing

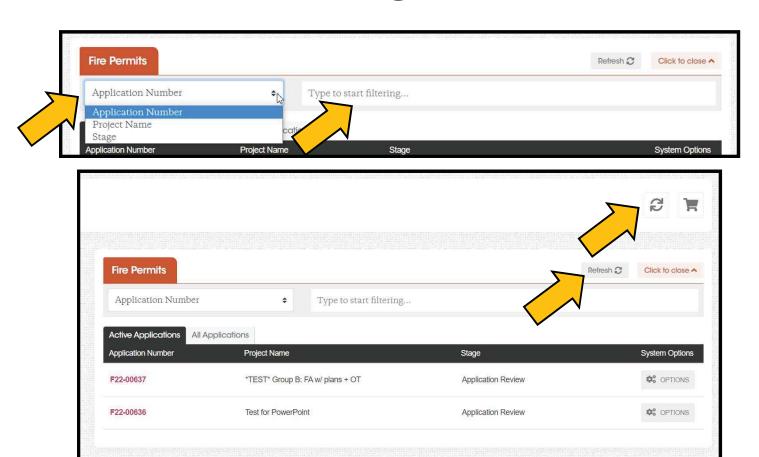

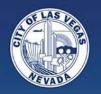

## **Stage Determines Banner Options**

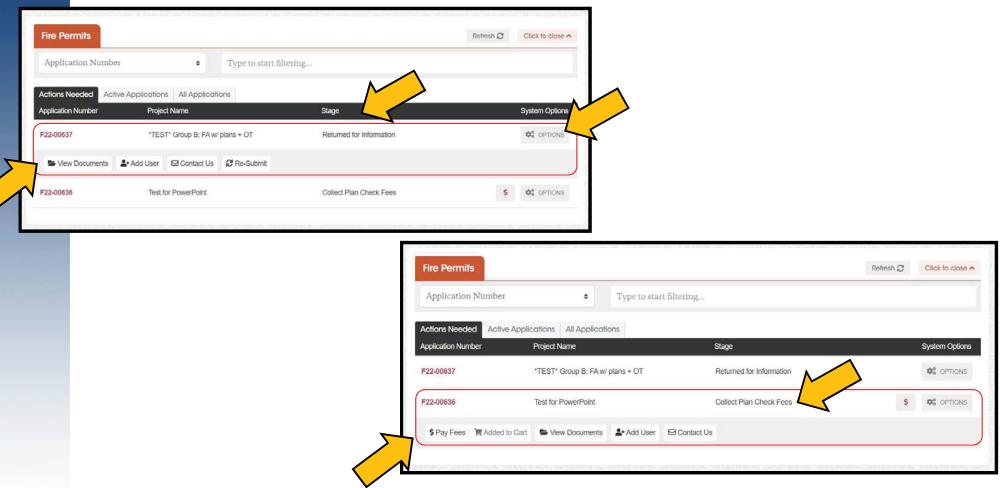

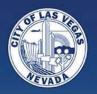

## **View Documents**

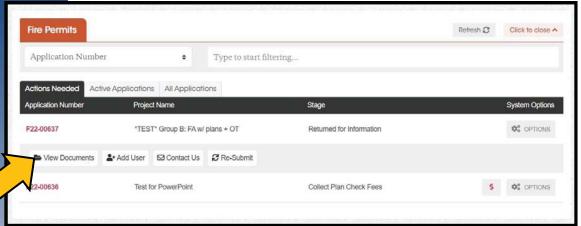

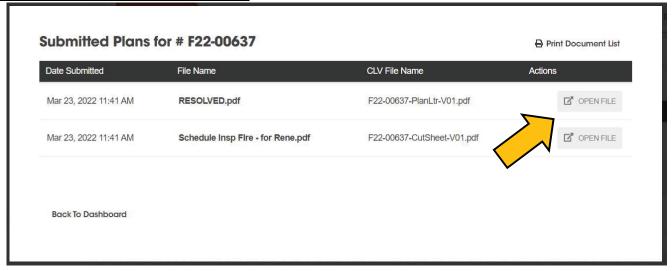

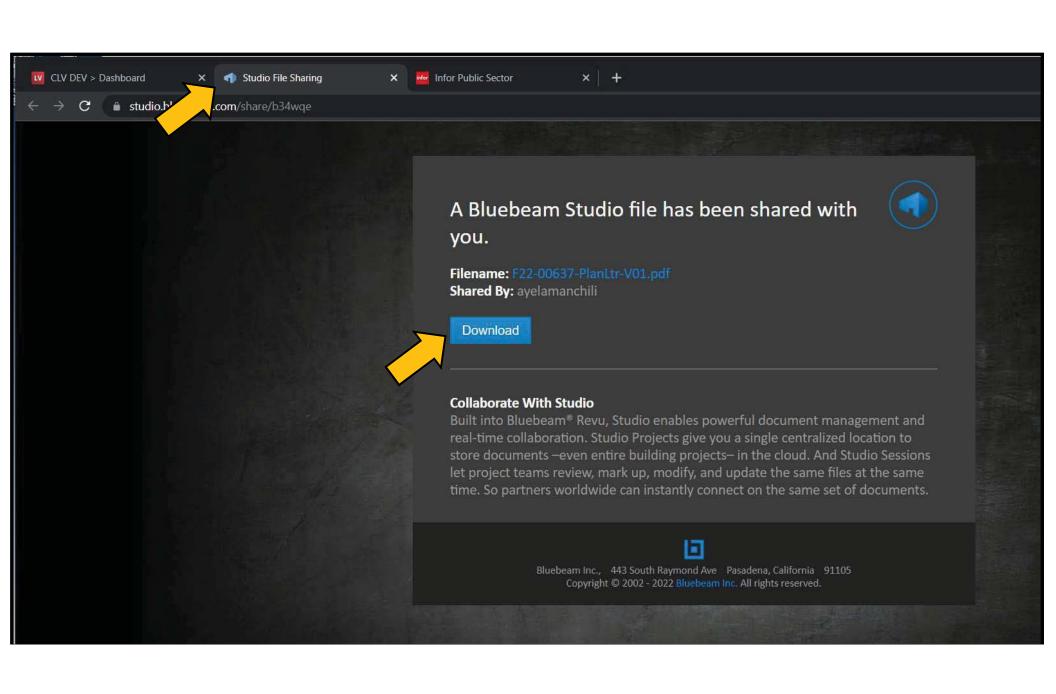

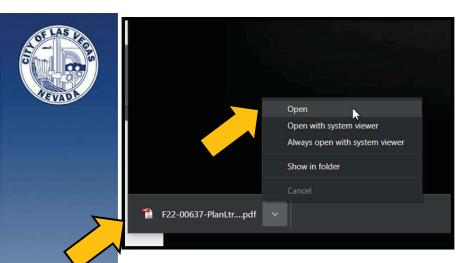

This will allow you to see any correction mark-ups that may be on the plans after a review is completed, or verify any issues with the documents after an intake rejection.

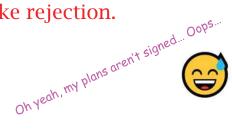

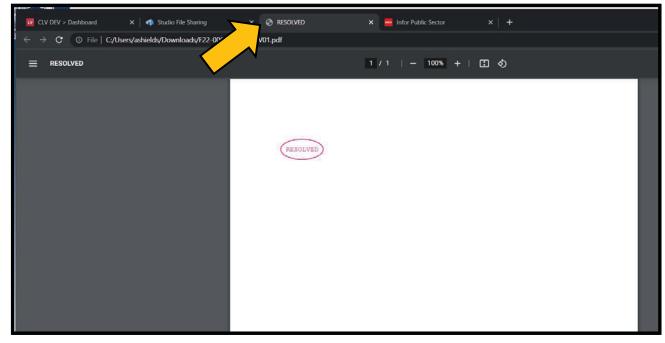

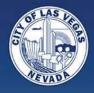

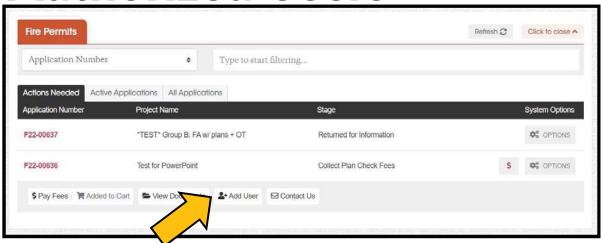

Utilized when adding an employee to manage a specific project

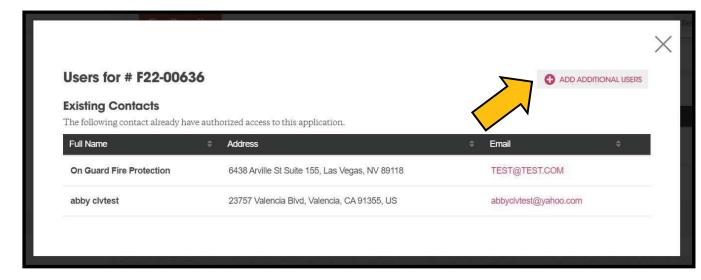

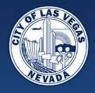

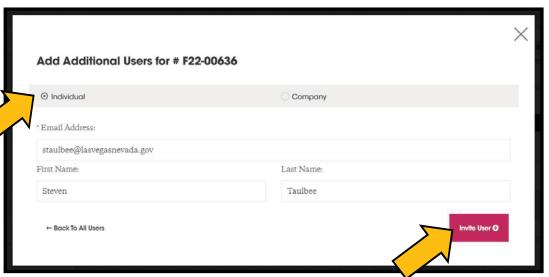

Searches permit system to verify that individual already has an account. If the person does not have an account, they will be sent an email asking them to create one.

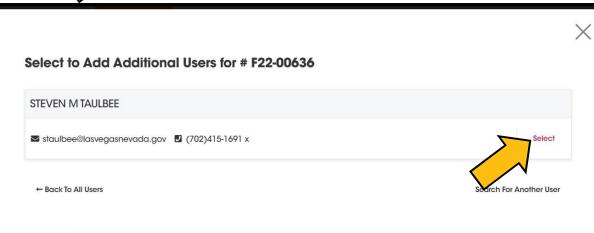

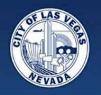

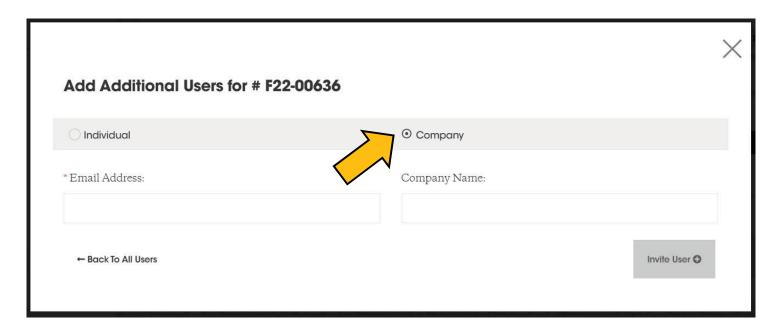

If the Company is not in our system, the email address that is entered above will receive an invite to create an account before they can be formally added as an Authorized User

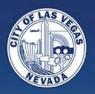

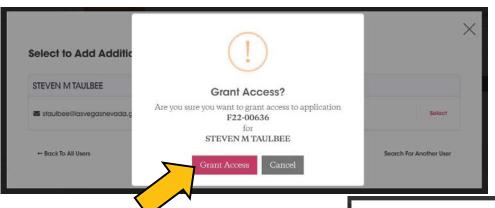

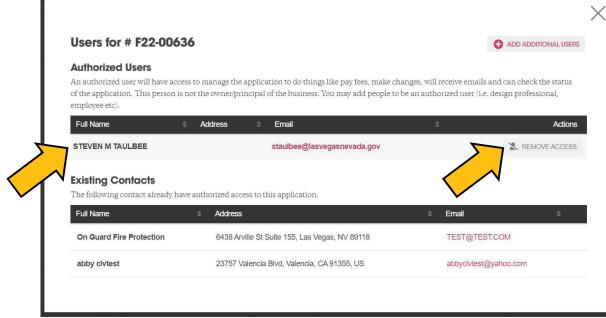

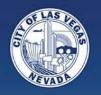

Message Center

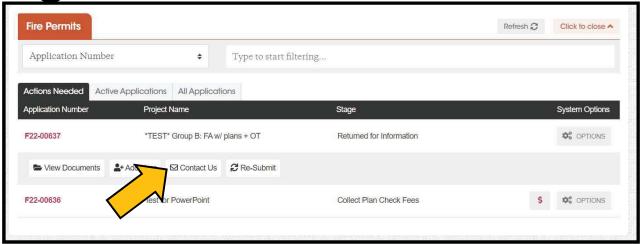

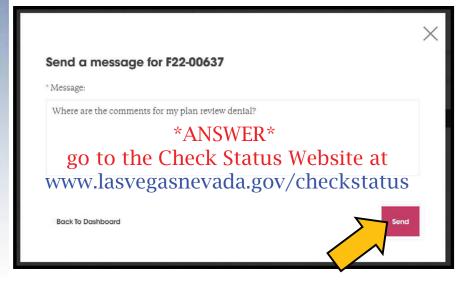

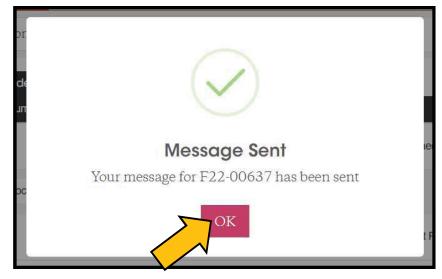

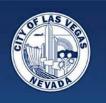

## **Message Center**

#### **DISCLAIMER**

Please do not use the Message Center to let us know you have resubmitted.

Our report updates within minutes of you doing so.

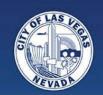

## Resubmittals

**Application Review/Tech Intake Rejection and Plan Review Denials** 

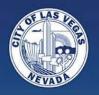

### Resubmittals

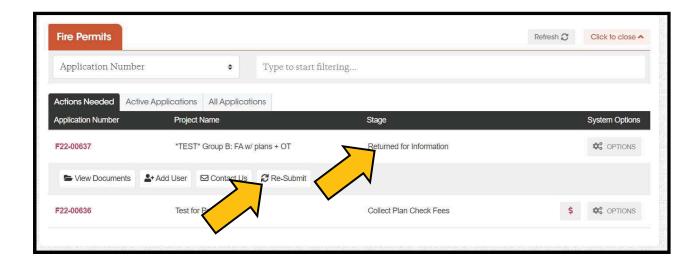

You will be utilizing the same process for "resubmitting" whether it's a Permit Tech "application review/intake rejection" or a "denied" plan review

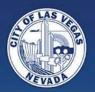

## Resubmittals

You will only be provided with the "buckets" that correspond to the documents that need fixing.

In this case, the comments from the Tech Review indicate issues with the plans, cut sheets, and a miscellaneous document.

Therefore, the <u>plan bucket</u>, <u>cut</u> <u>sheet bucket</u>, and <u>supplemental</u> <u>bucket</u> have been provided.

> These comments can also be viewed on the Check Status website

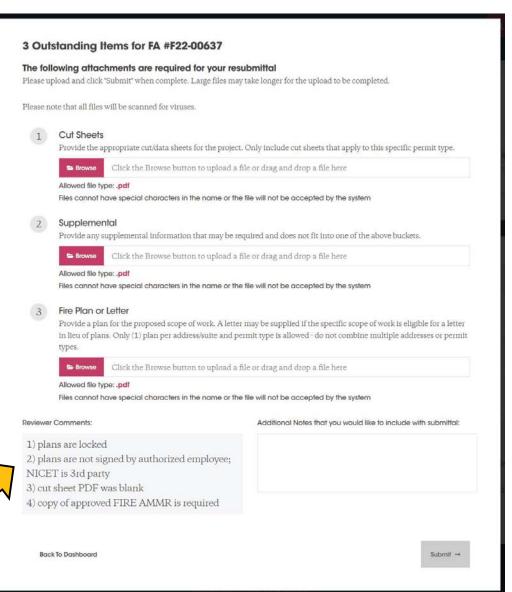

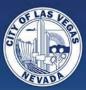

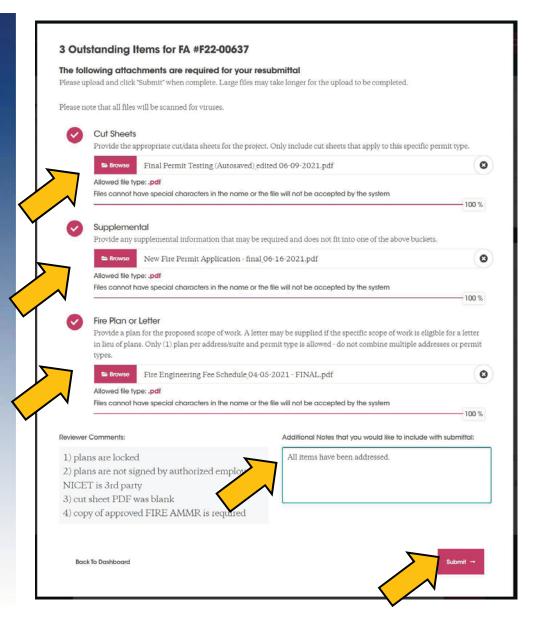

#### Thank you for your resubmittal.

Plans have been received.

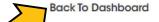

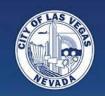

## **Check Status**

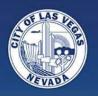

### **Check Status**

The Check Status website is where you will go to see your Tech and Plan Review comments.

For the most part, Fire DOES NOT mark up plans with comments - they will be itemized here.

www.lasvegasnevada.gov/checkstatus

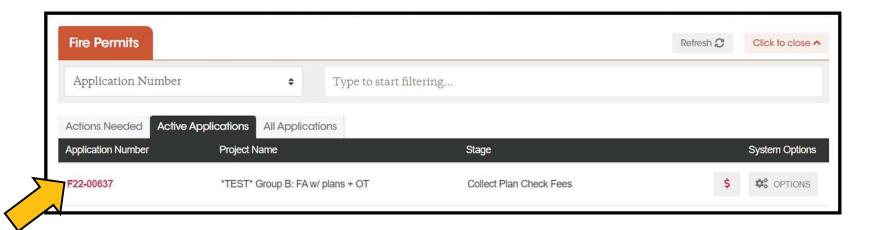

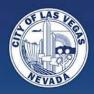

#### F22-00637 - Fire Permit (Fire)

**Key Number:** 1482054

Current Status: Awaiting Review Application Received: 3/23/2022

Project Name: \*TEST\* Group B: FA w/ plans + OT

Address: 12 E OGDEN AVE

Type of Work: Fire Alarm System

Location Of The Project: 12 E OGDEN AVE LAS VEGAS NV 89101-

Scope of Work: \*TEST\* Group B: FA w/ plans + OT

|    | Review Info ▼              | PRINT SECTION    |                               |                          |                               |                       |                        |
|----|----------------------------|------------------|-------------------------------|--------------------------|-------------------------------|-----------------------|------------------------|
| ф  | • Review Type              | • Review#        | Plan Submittal • Data to City | City Review • Start Date | City Review Completion • Date | City Plans • Reviewer | Plan Review Result     |
| 1  | Fire Plan Review           | 1                | 3/23/2022                     |                          | <u> </u>                      |                       |                        |
| 2  | RFI Received               | 1                |                               | 3/23/2022                | 3/23/2022                     |                       | Completed              |
| OM | MENTS: All items ha        | ve been addresse | d.                            |                          |                               |                       |                        |
| 3  | Tech Application<br>Review | 2                | 3/23/2022                     | 3/23/2022                | 3/23/2022                     | ABBY S.               | Route as Plan Review   |
| 4  | Tech Application<br>Review |                  | 3/23/2022                     | 3/23/2022                | 3/23/2022                     | ABBY S.               | Incomplete Application |

- 2) plans are not signed by authorized employee; NICET is 3rd party
- 3) cut sheet PDF was blank
- 4) copy of approved FIRE AMMR is required

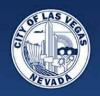

# Permit Tech Application/Intake Acceptance

If the submittal is accepted, you will be notified, via email, that Plan Check Fees are due.

Log onto the Dashboard to pay the fees online.

Your project will not be opened for review until the Plan Check fees have been paid.

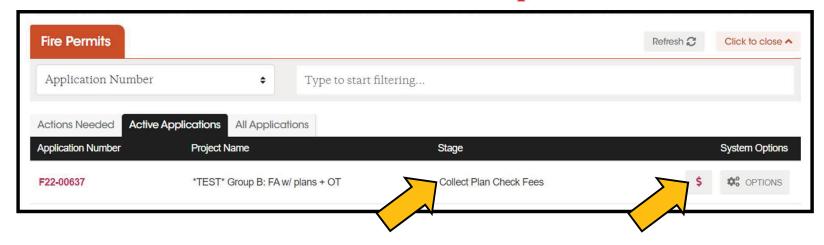

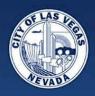

## **Approval**

An email will generate once the Plan Review is "Approved" to notify you that the Permit Fees are due.

Again, log onto the Dashboard to pay the fees online.

Once paid, you will receive an email with links to your approved plan PDFs.

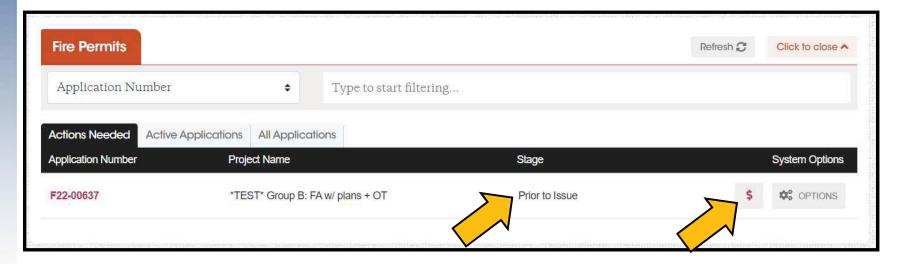

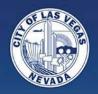

## **Dashboard: After Permit Issuance**

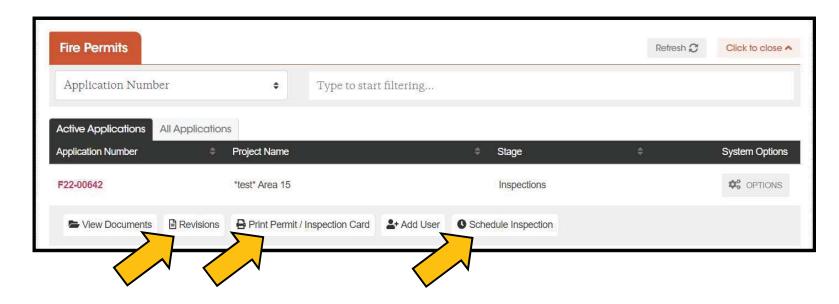

- Access to print Permit Card (finally!!!)
- Schedule Inspection will redirect to the Schedule Inspection website: www.lasvegasnevada.gov/scheduleinspection
- Submit Revisions

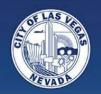

## **Submitting for Revisions**

When we go-live, our previously used term of "as-builts" will now be referred to as "revisions"

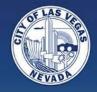

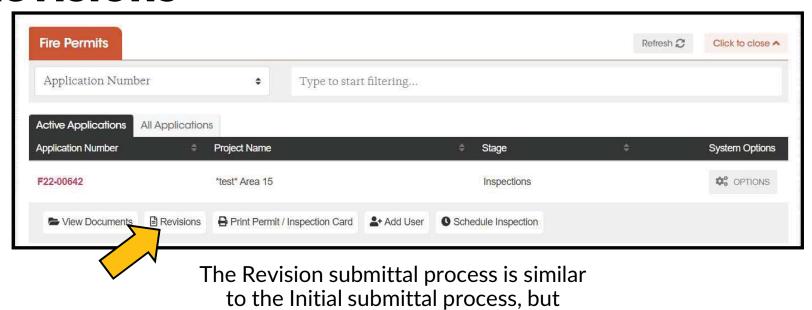

These are the tabs for Revisions:

shorter.

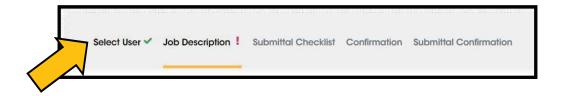

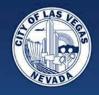

Information from the original application, for your convenience

For Revisions, we want to know what the project consist of after this change.

If the fixture count increased/decreased, what is the new total?

If the fixture count did not change, but the layout did or the fixture type changed, put the same fixture count from the original application.

If the valuation did not change, put the original valuation.

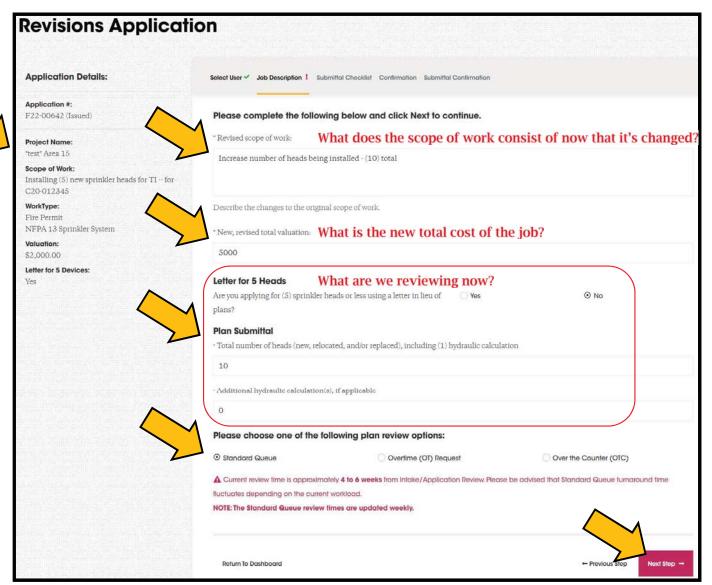

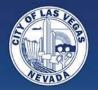

Same Submittal Checklist Tab for Revisions as Initial Submittals.

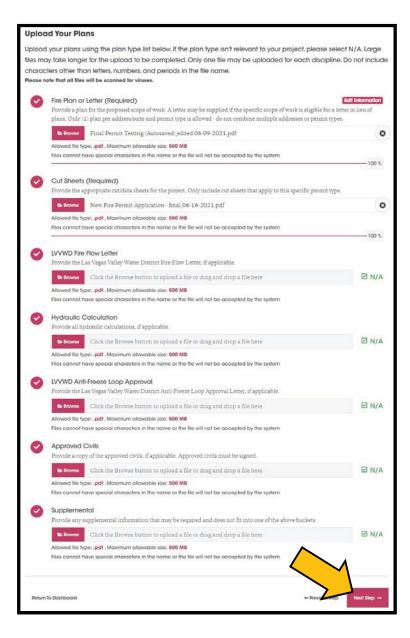

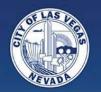

Same Confirmation Tab for Revisions as Initial Submittals.

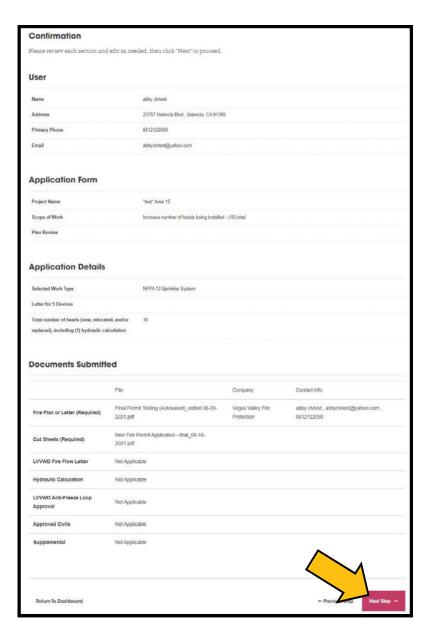

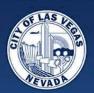

Same Submittal Confirmation Tab for Revisions as Initial Submittals.

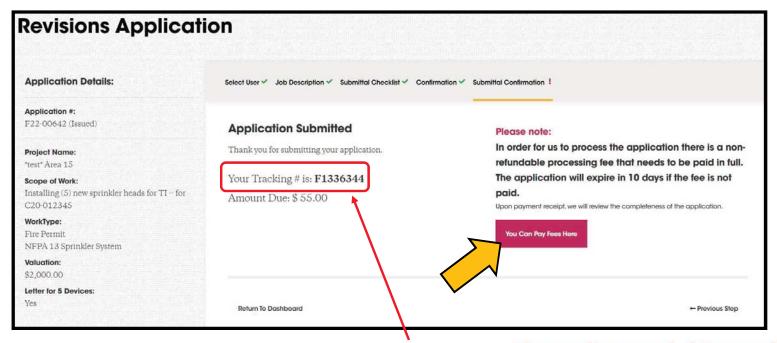

You may notice the oddly formatted Tracking #. <u>Please disregard this number</u>. Once the Admin Fee is paid, the format will change to the original permit number with a "-R###" at the end.

Revisions are assigned sequentially.
Revision #1 will be "-R001", Revision #2 will be "-R002" and so forth.

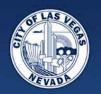

Same Check Our Summary for Revisions as Initial Submittals.

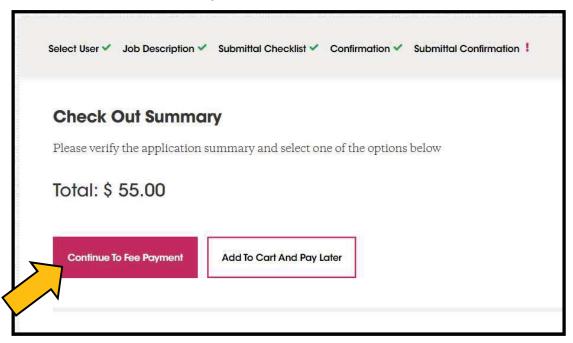

\*Reminder\*
The Revision application will be VOID if
Admin Fee has not been paid
within (10) days.

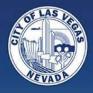

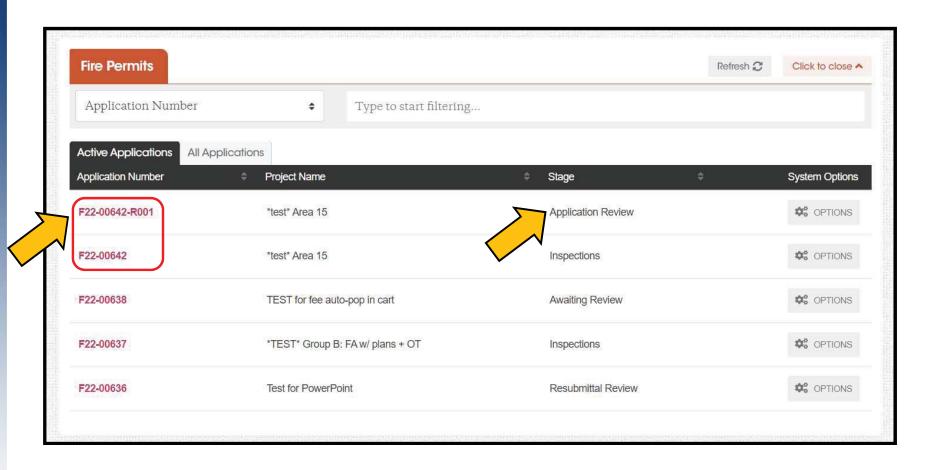

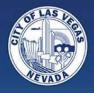

Same process as Initial Submittals through Intake Assessment to Plan Review Approval

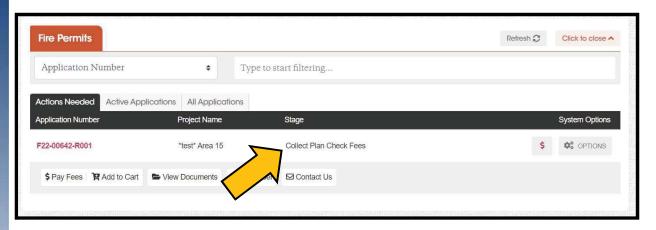

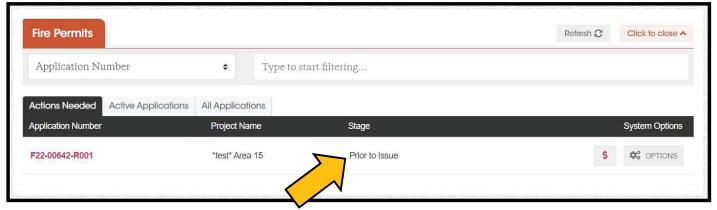

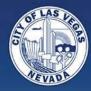

Once the Revision has been approved, it is "Closed"

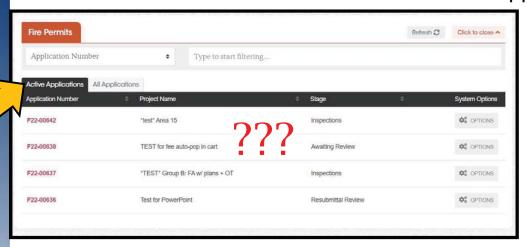

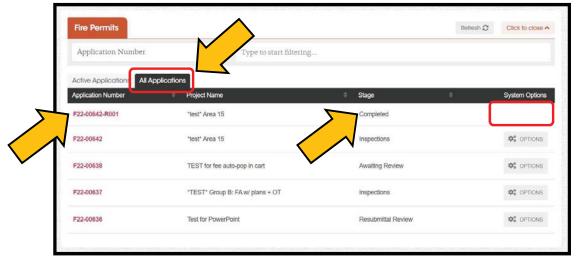

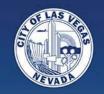

## **Associated Applications**

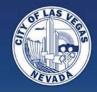

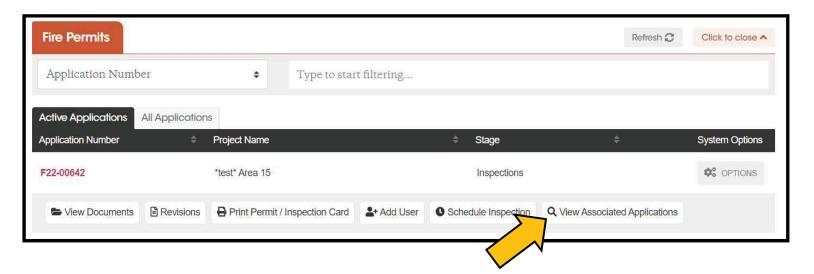

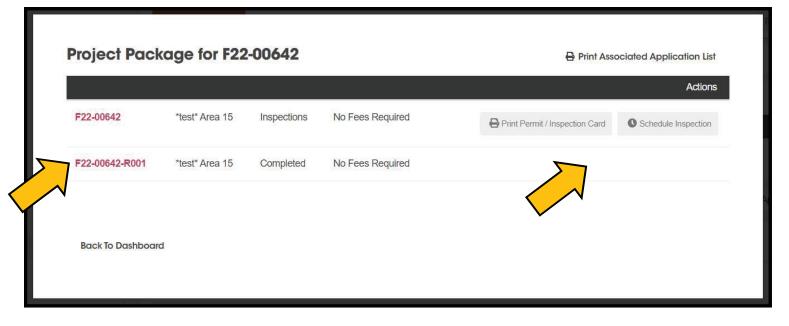

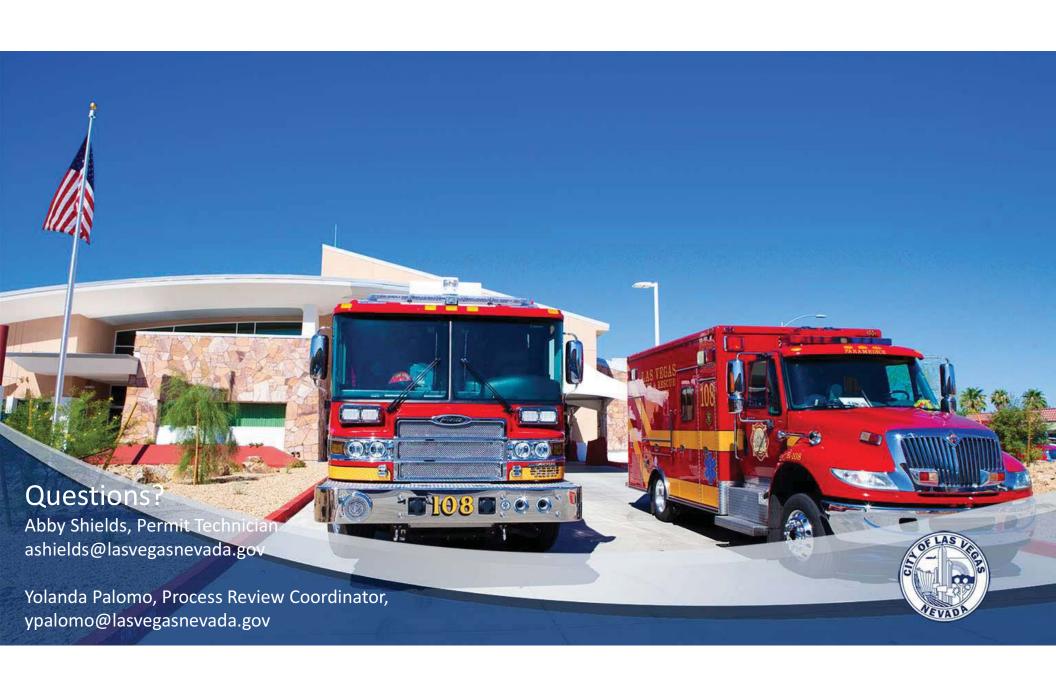